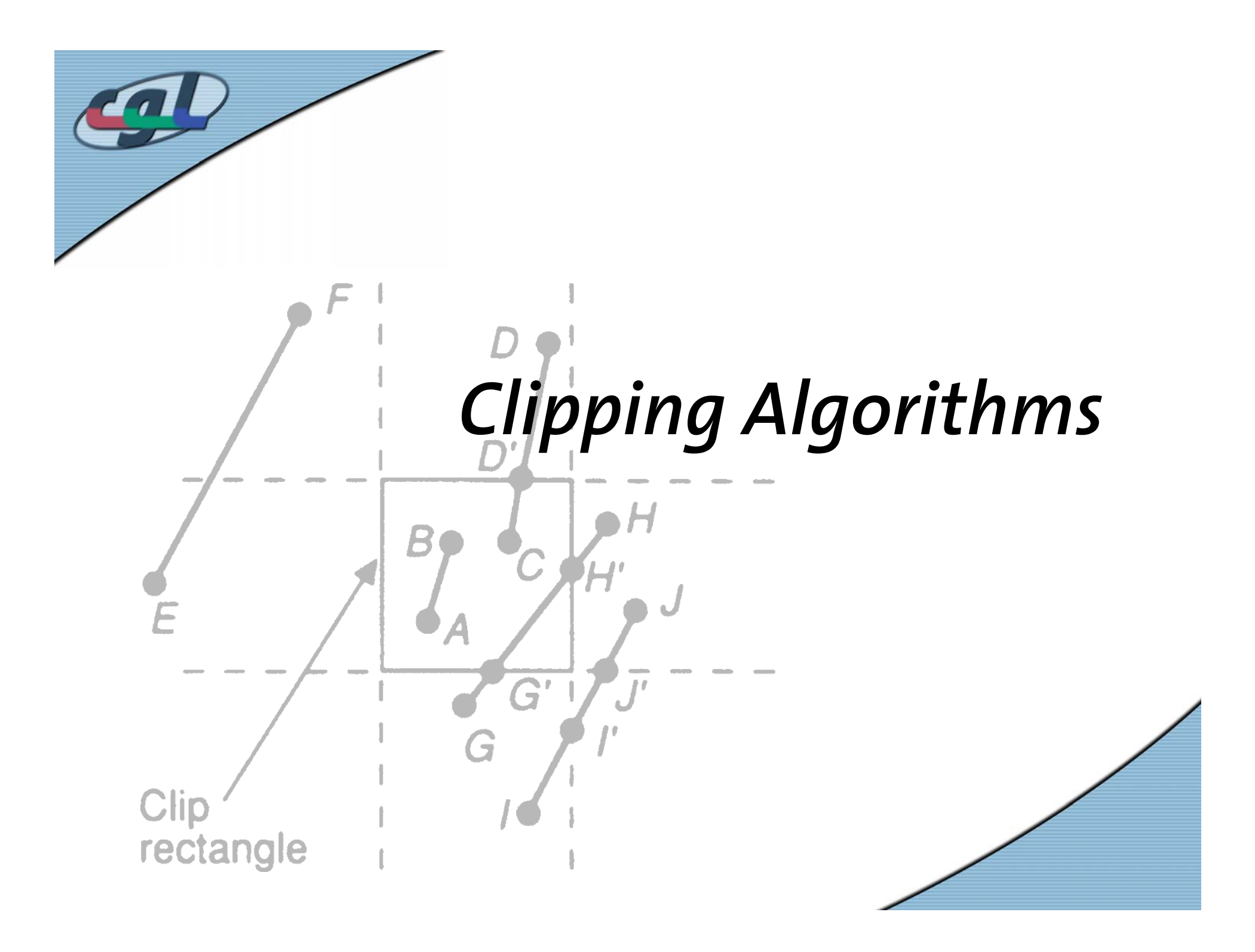

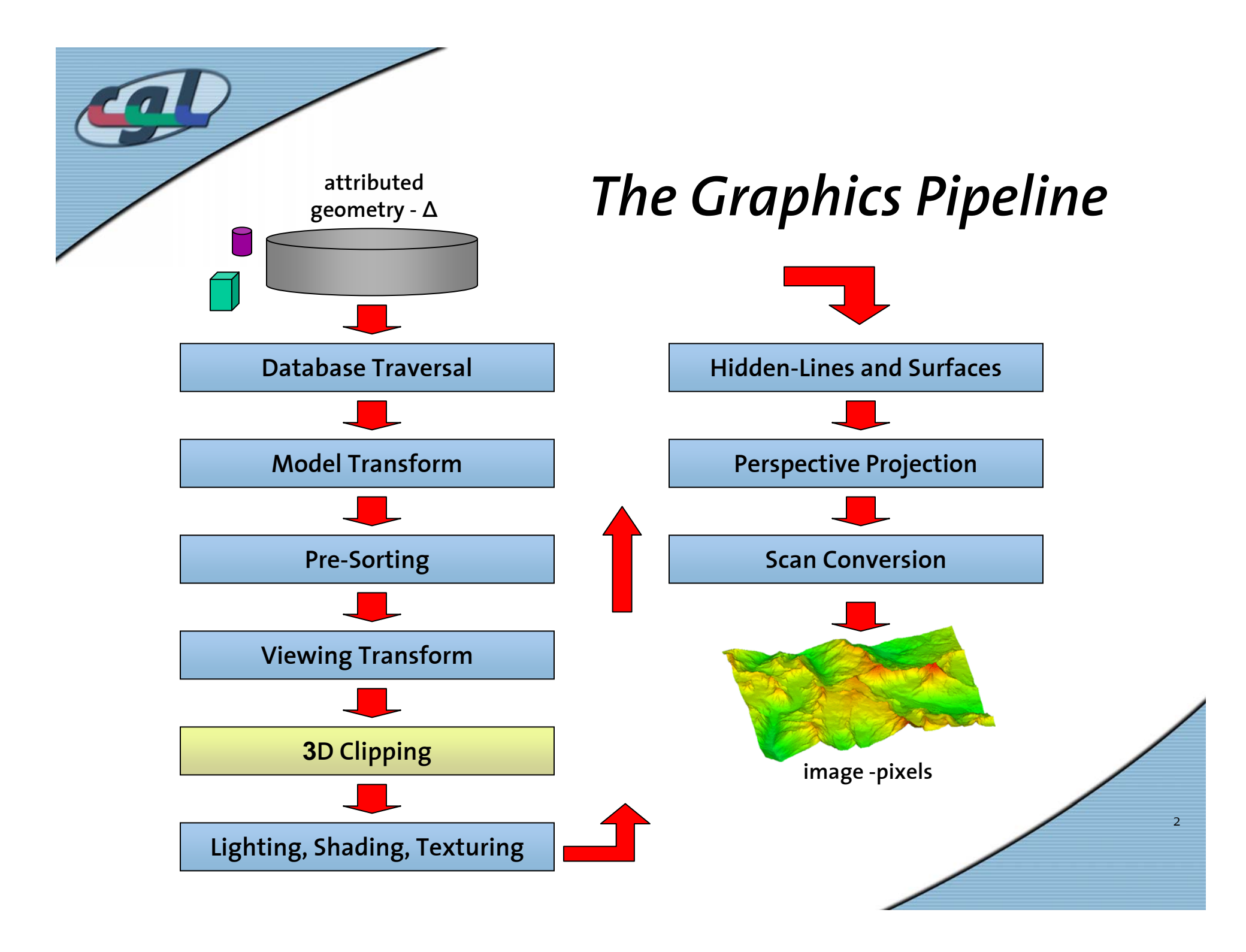

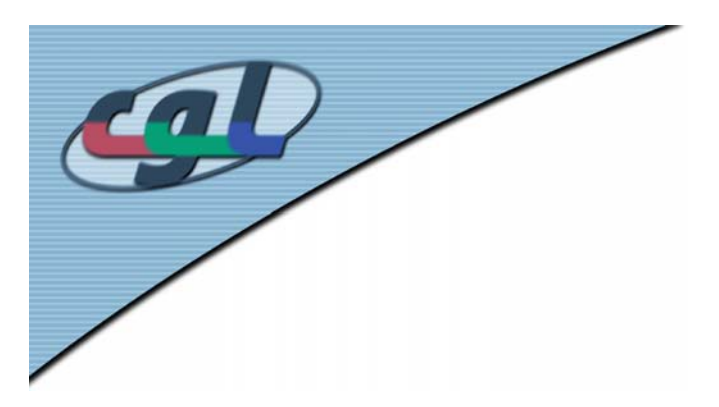

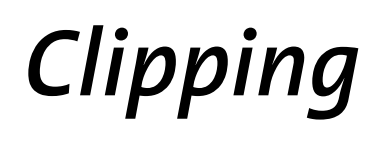

#### •3D clipping to viewing frustum

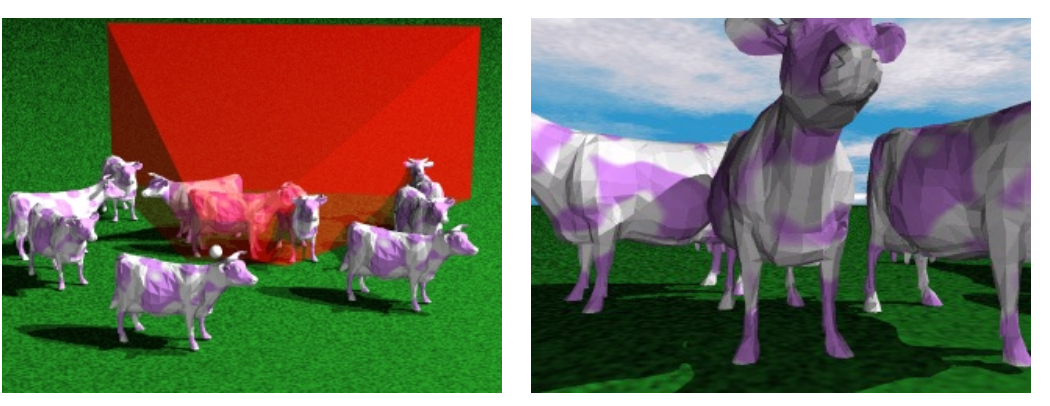

Images courtesy of MIT

3

•2D clipping to windows and viewports

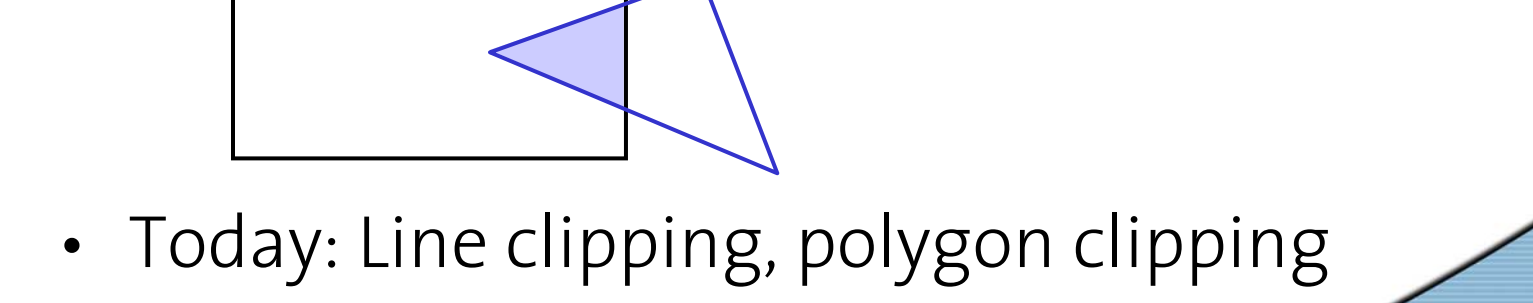

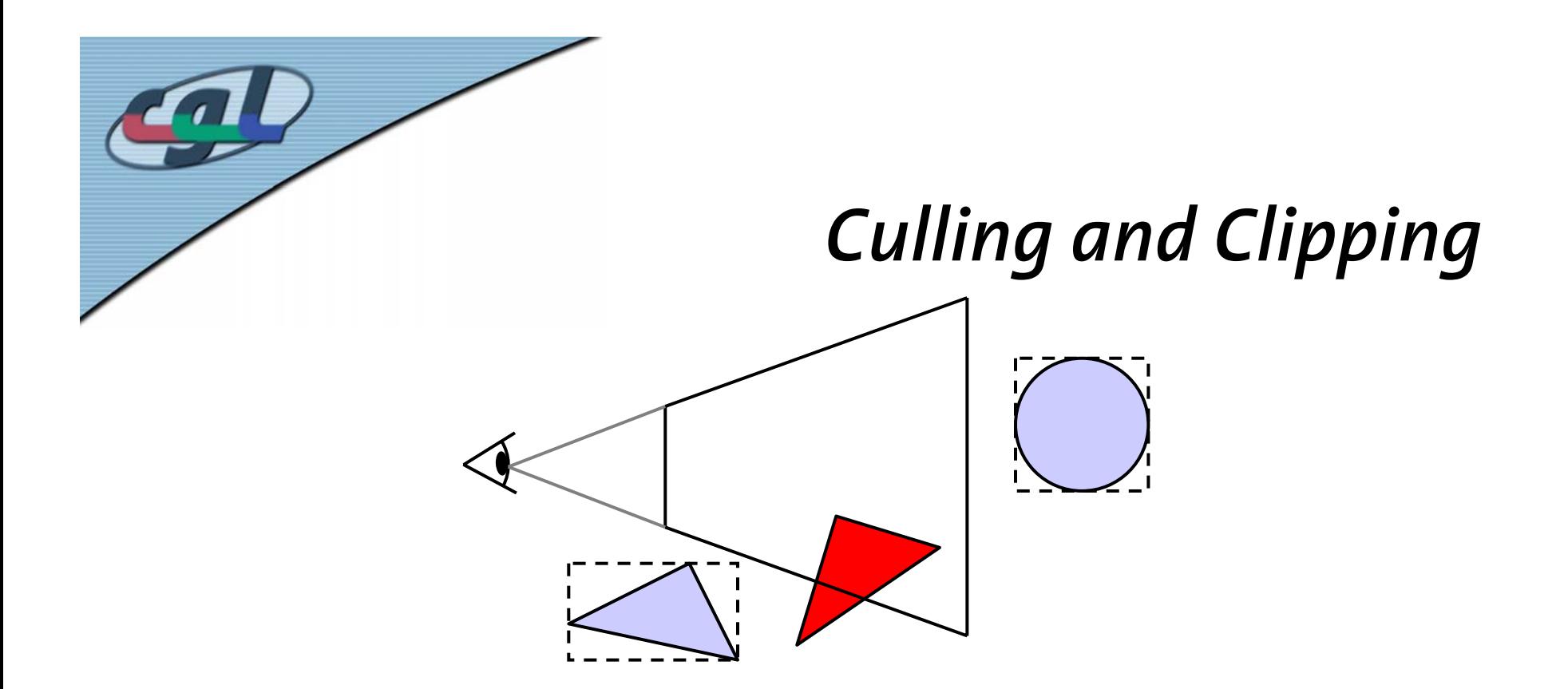

#### **Culling:**

- Rejects via bounding volumes
- • Bounding volume hierarchies for entirescenes

#### **Clipping:**

 $\bullet$  Partially visible objects need to be clipped against convex polygon (polytope)

4

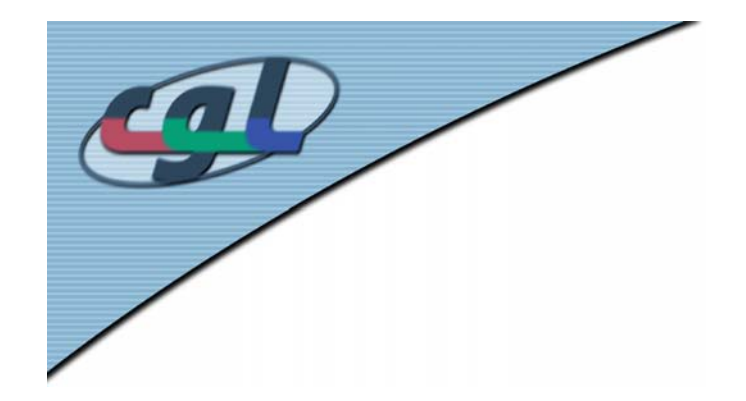

#### *Line Clipping in 2 D*

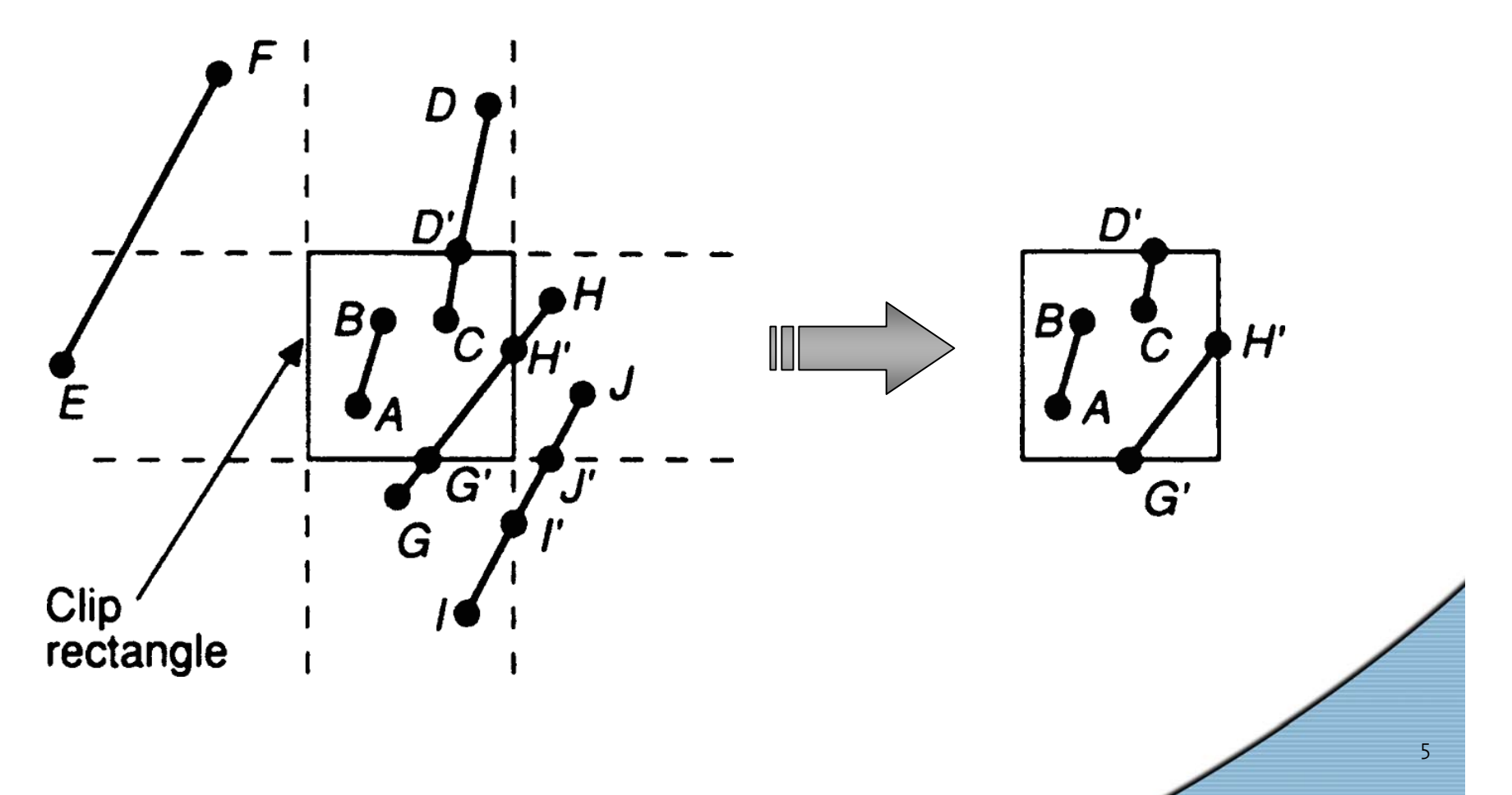

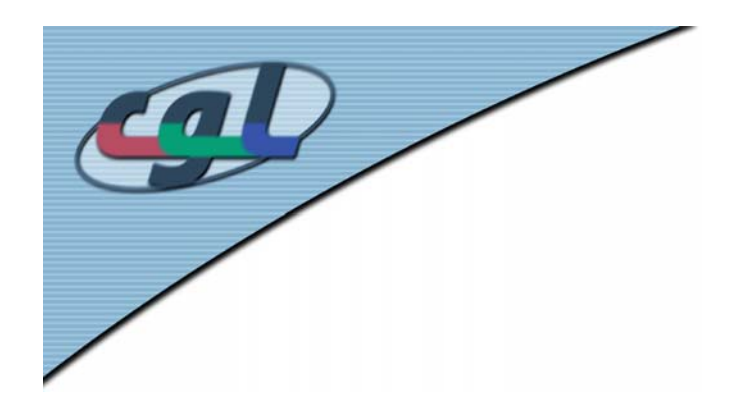

#### *Cases*

- Cases:
	- Both vertices inside ⇒ *no clipping*
	- Both vertices outside ⇒ *clipping may be necessary*
	-

– One in one out ⇒ *clipping algorithm*

•Inside condition for point (*x, y*)

 $X_{min} \leq X \leq X_{max}$  *y*  $\qquad \qquad y_{min} \leq y \leq y_{max}$ 

• Brute force: explicit computation of all segment-segment intersections

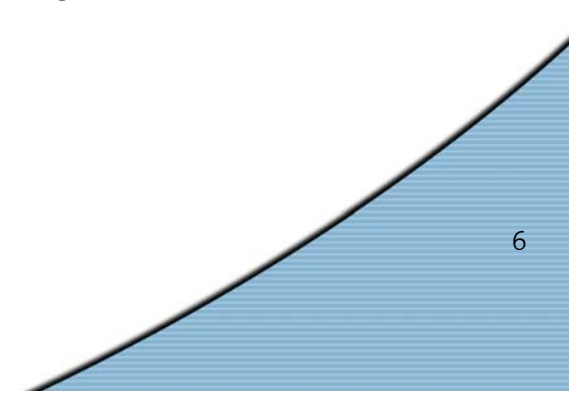

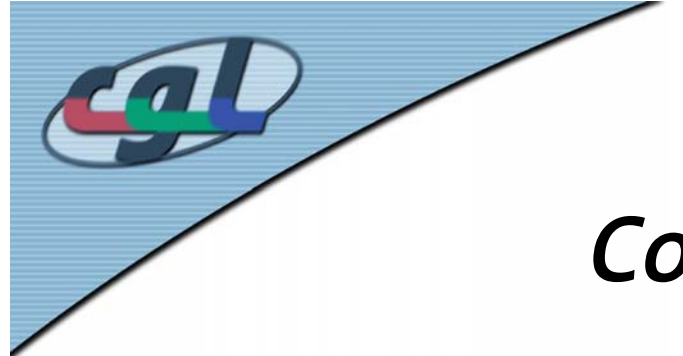

#### *Cohen-Sutherland Algorithm*

- •Classical line clipper
- •Trivial accept and trivial reject
- •Iterative subdivision strategy
- •Plane partitioning using 4 bit code

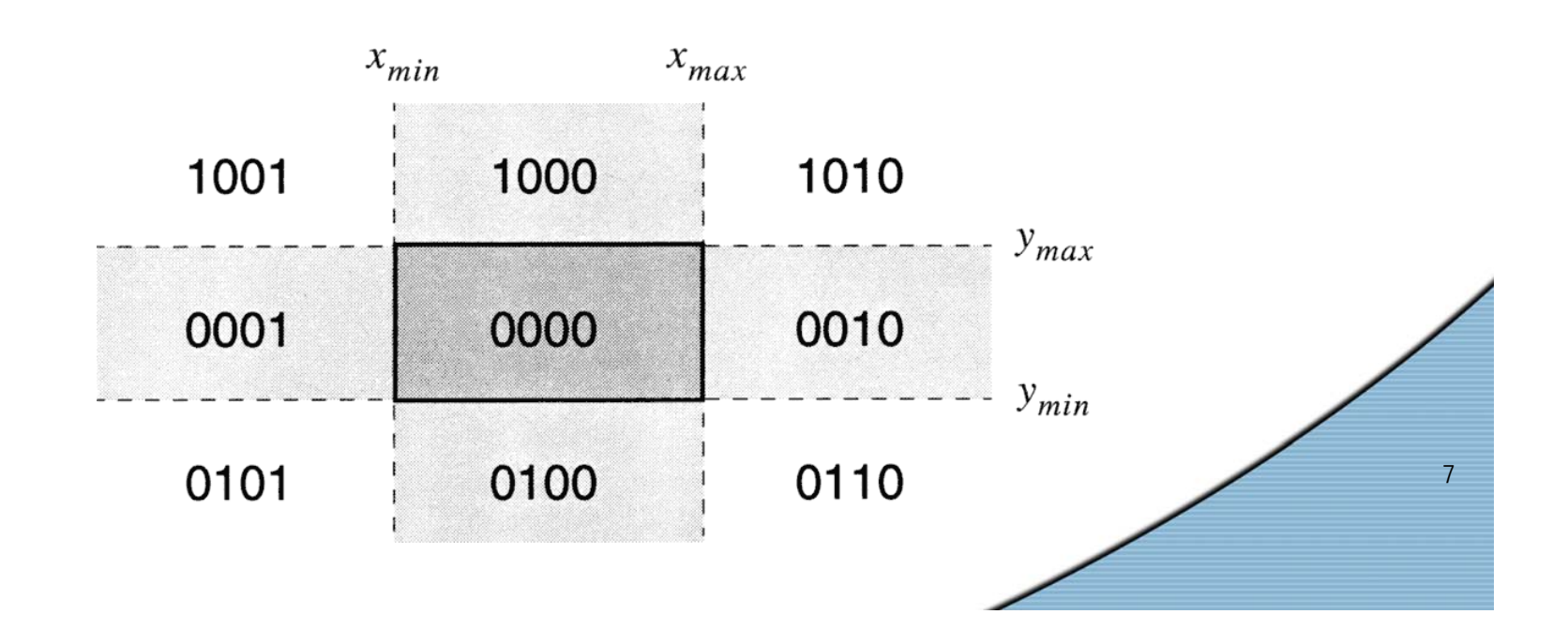

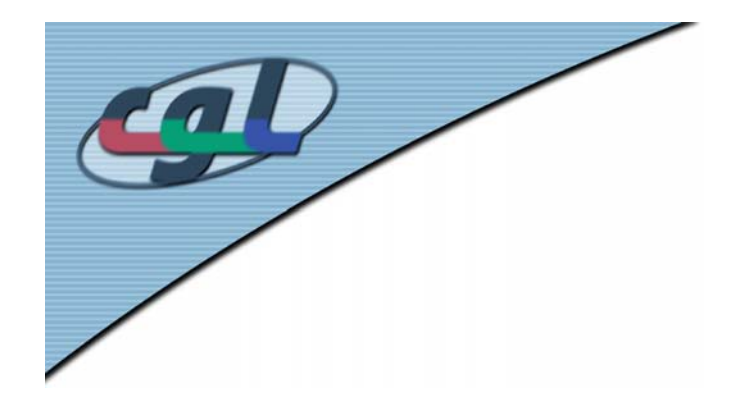

#### *Outcodes –* **Example**

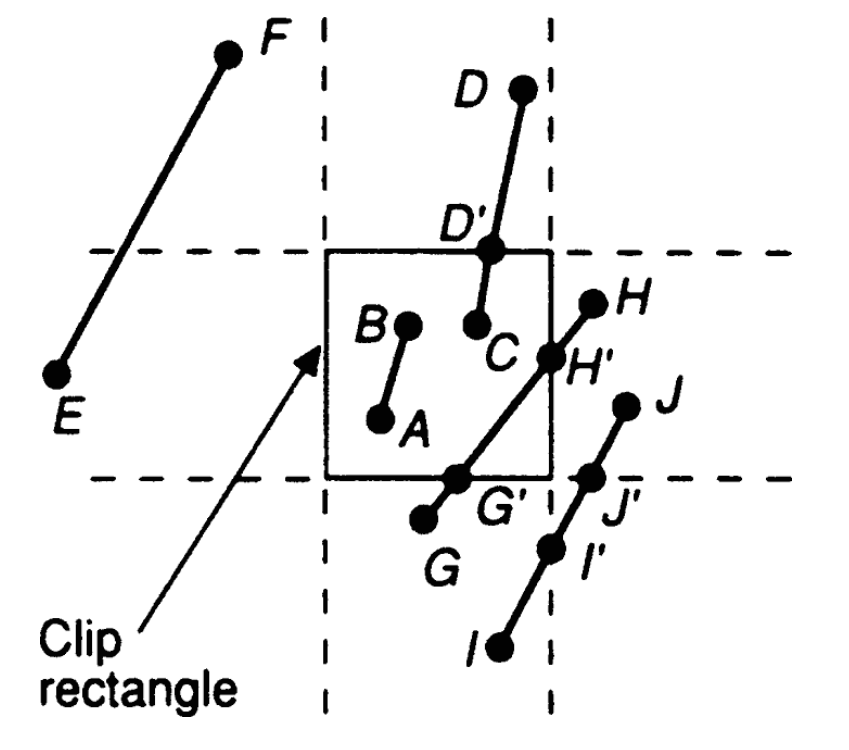

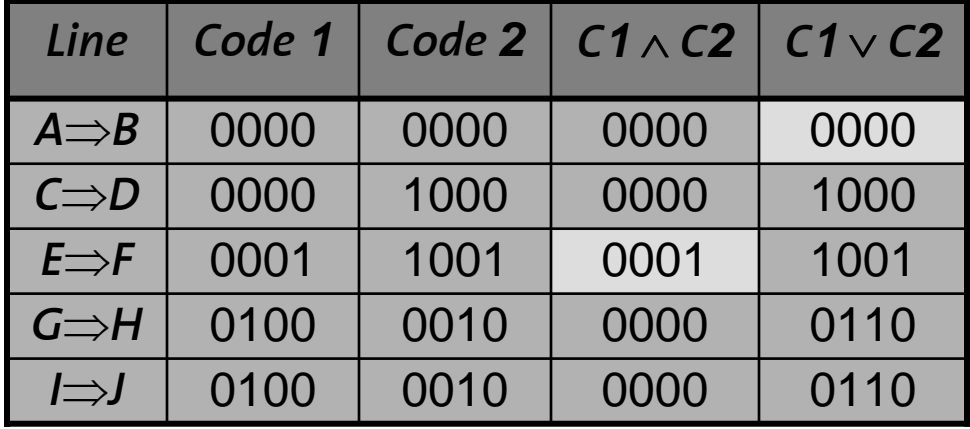

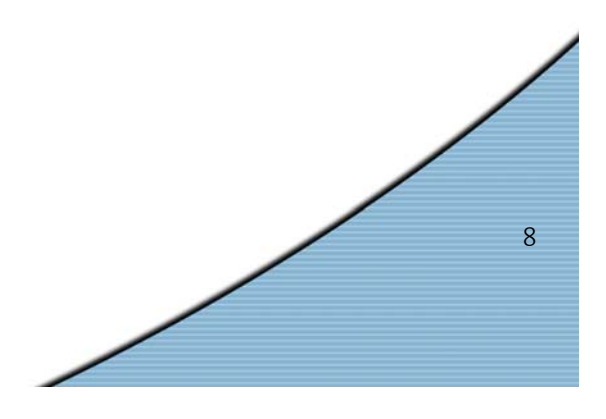

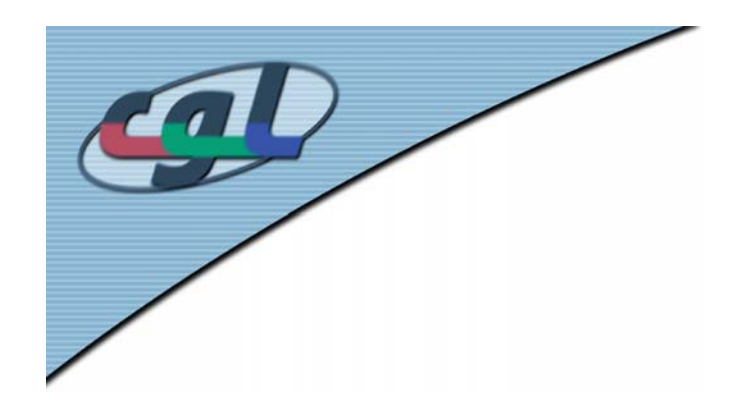

#### *Iterative Subdivision*

- •Select a vertex (outside)
- •Priority ranking of window edges
- •Divide line at intersection with edge of highest priority
- $\bullet$ Delete line segment (point  $\Rightarrow$  intersection)
- $\bullet$ Compute outcode
- •Iterate until trivial accept

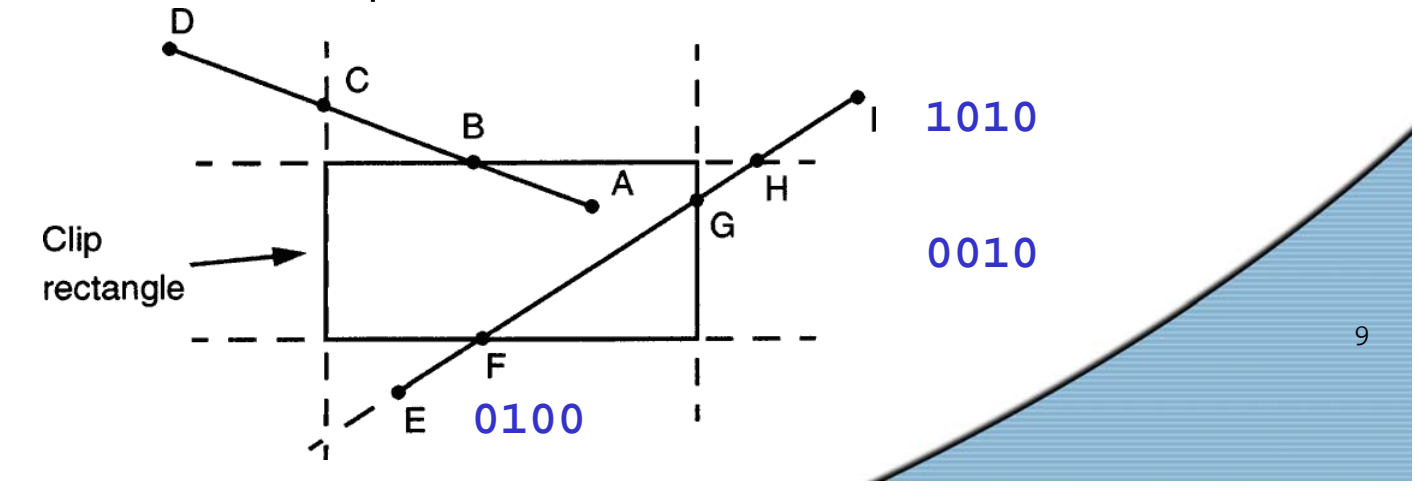

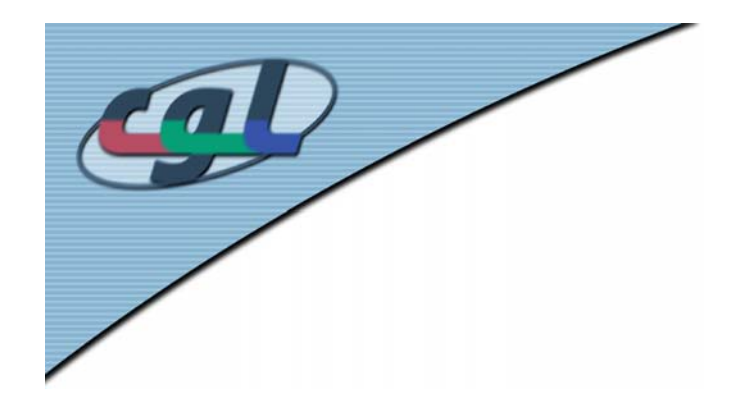

*C-Code*

```
#define NIL 0
#define LEFT 1
#define RIGHT 2
#define BOTTOM 4
#define TOP 8
short CompOutCode(float x, float y) { 
  short outcode;
  outcode = NIL;if (y > ymax)
   outcode |= TOP;
  else if (y < ymin)
   outcode |= BOTTOM;
  if (x > xmax)
   outcode |= RIGHT;
  else if (x < xmin)
   outcode |= LEFT;
  return outcode;
}
```
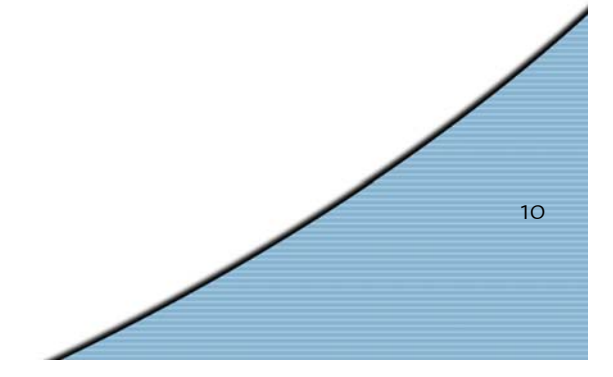

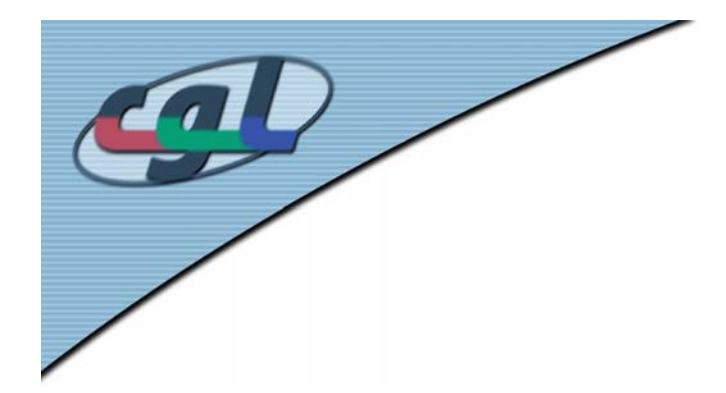

#### *C-Code*

```
11void CohenSutherlandLineClipAndDraw(float x0, float y0, float x1, float y1) {
  int accept = FALSE, done = FALSE;
  float x, y;
  short outcode0, outcode1, outcodeOut;
 outcode0 = CompOutCode(x0, y0); outcode1 = CompOutCode(x1, y1);do {
    if (!(outcode0 | outcode1)) { /* trivial innerhalb */
     accept = TRUE; done = TRUE;}
    else if ((outcode0 & outcode1)) /* trivial ausserhalb */
     done = TRUE;else {
      if (outcode0) outcodeOut = outcode0; else outcodeOut = outcode1;
      if (outcodeOut & TOP) { x = x0 + (x1 - x0)*(ymax - y0)/(y1 - y0); y = ymax; }
      else if (outcodeOut & BOTTOM) { x = x0 + (x1 - x0)*(ymin - y0)/(y1 - y0); y = ymin; }
      else if (outcodeOut & RIGHT) { y = y0 + (y1 - y0)*(xmax - x0)/(x1 - x0); x = xmax; }
      else if (outcodeOut & LEFT) { y = y0 + (y1 - y0)*(xmin - x0)/(x1 - x0); x = xmin; }
      if (outcodeOut == outcode0) { x0 = x; y0 = y; outcode0 = CompOutCode(x0, y0); }
      else { x1 = x; y1 = y; outcode1 = CompOutCode(x1, y1); }
    }
 } while (!done);
  if (accept) Line(x0, y0, x1, y1);
}
```
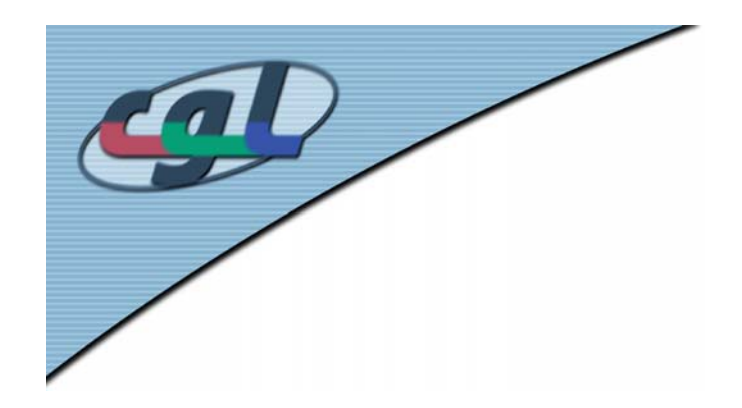

# *Parametric Clipping*

- • Cohen-Sutherland good for small and large windows
- •Poor worst case performance
- • Computes many unnecessary intersections ⇒ *Parametric Clipping* (Liang-Barsky Algorithm)

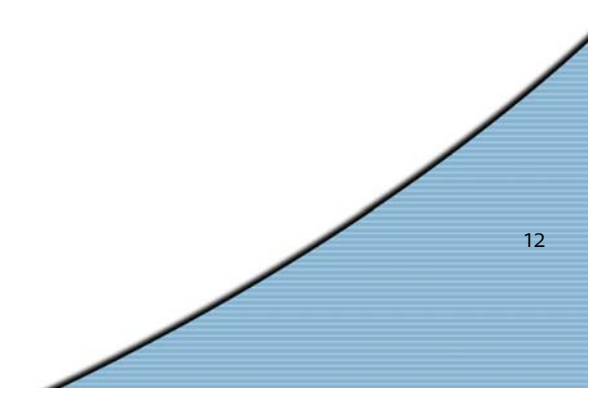

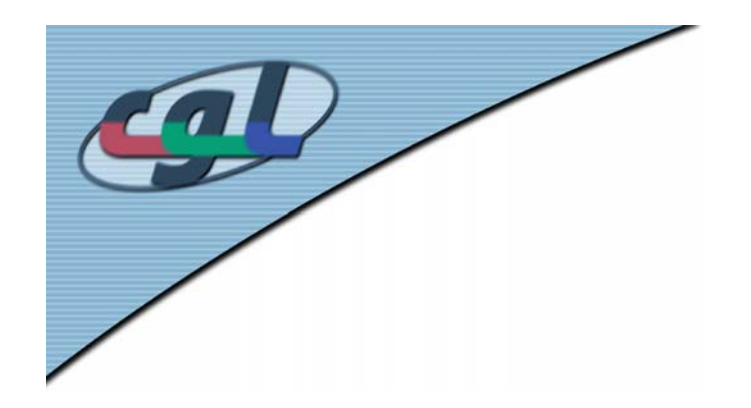

#### *Idea*

• Compute intersection in 1D parameter space of the line  $P(t) = P_0 + (P_1 - P_0)t$   $t \in [0,1]$  $=$ **P**<sub>0</sub> + (**P**<sub>1</sub>−**P**<sub>0</sub>)t t  $\in$ 

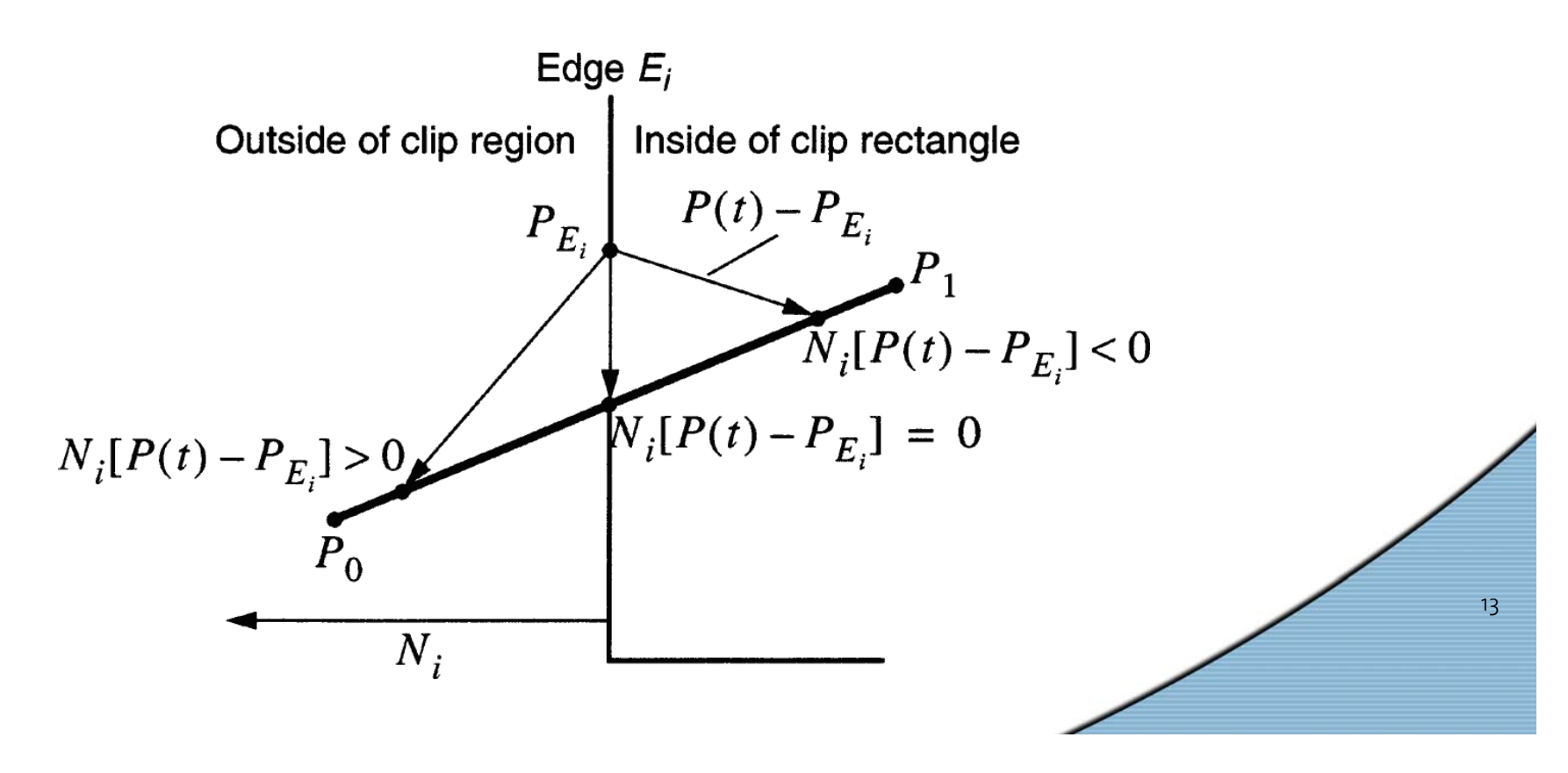

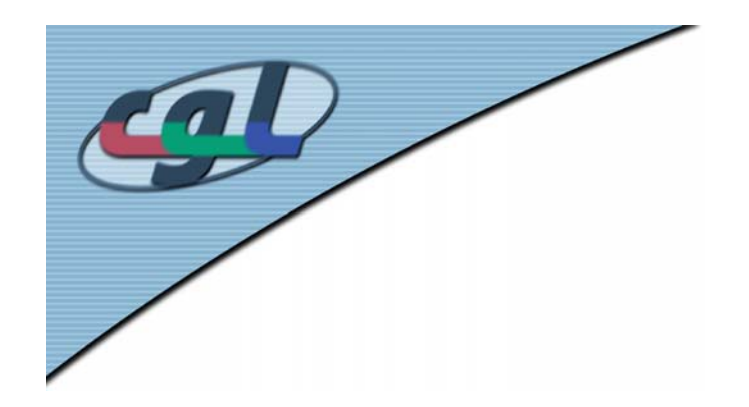

#### *Parametric Form*

• Parametric form of a line

 $P(t) = P_0 + (P_1 - P_0)t$   $t \in [0,1]$ 

•Intersection point

$$
\mathbf{N}_{i} \cdot (\mathbf{P}(t) - \mathbf{P}_{E_{i}}) = 0
$$

• Insert

$$
t = \frac{\mathbf{N}_i \cdot (\mathbf{P}_o - \mathbf{P}_{\varepsilon_i})}{-\mathbf{N}_i \cdot \mathbf{D}}
$$

$$
\bullet \quad D = P_1 - P_0
$$

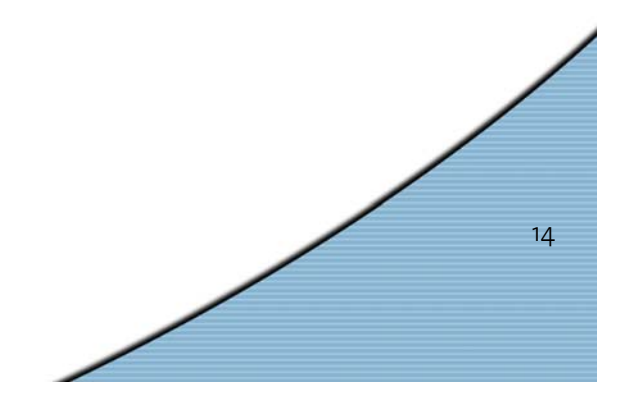

# *Classification of Intersections*

• Classification of entry points (*PE*) and leaving points (*PL* )

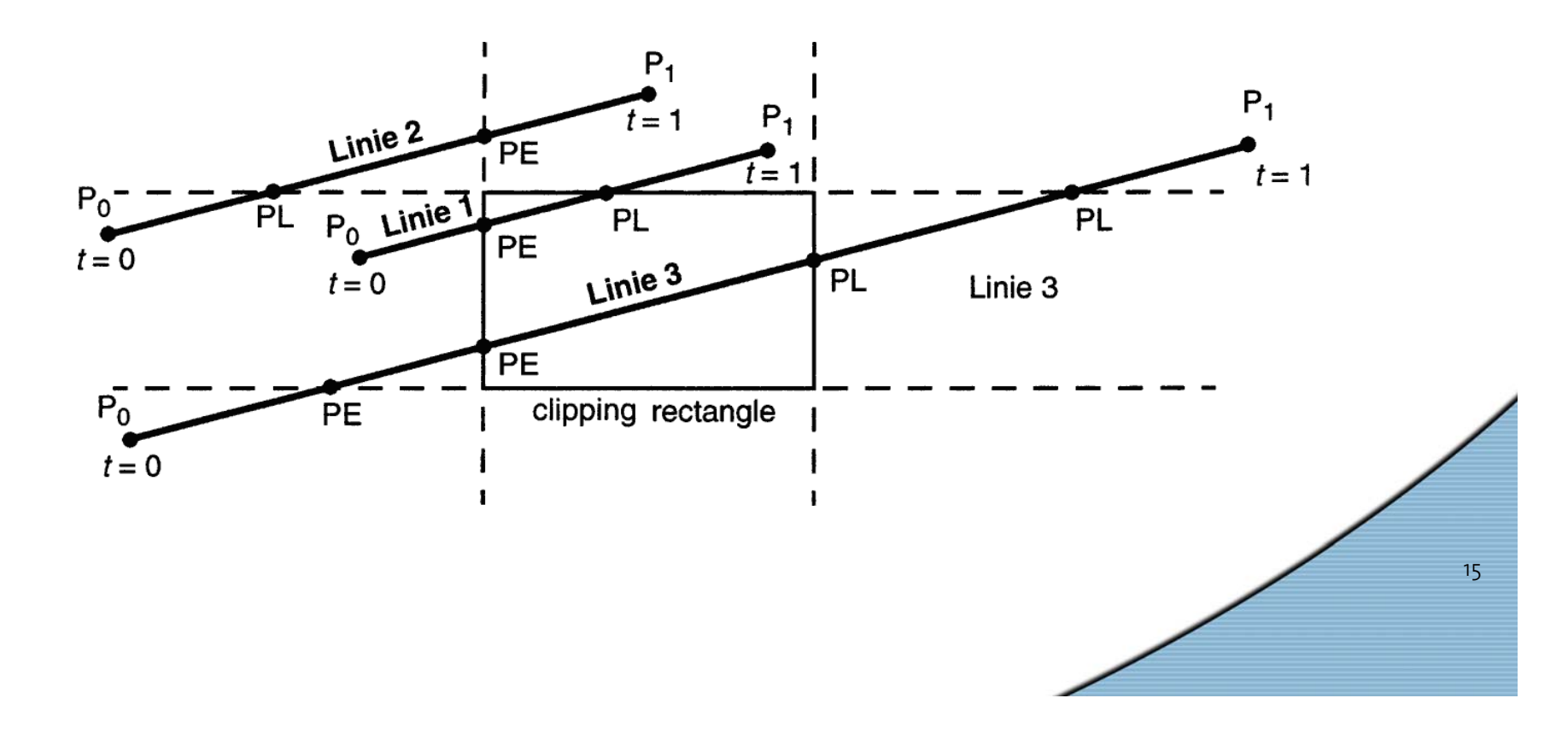

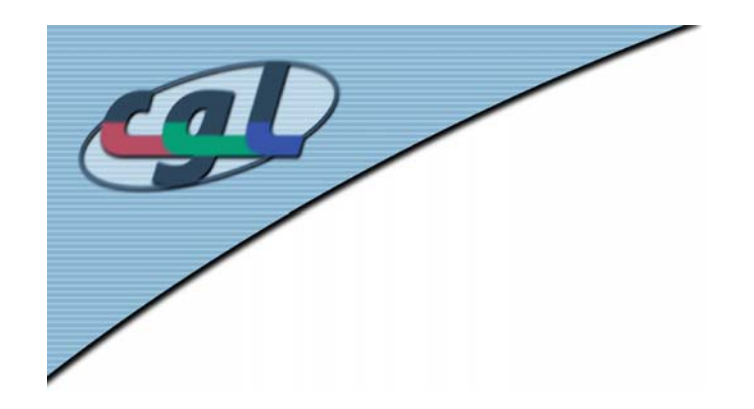

#### *Tests and Conditions*

- Test of all *t* ∈ [ *0,.., 1* ]
- • Entry and leaving points computed by *N • D* < *0* ⇒ *PE N • D* > *0* ⇒ *PL*
- • Compute maximum and minimum  $\boldsymbol{t}_{_{E}} = max(\boldsymbol{t}_{_{E_i}}, \boldsymbol{P}_{_{E_i}})$   $\boldsymbol{t}_{_{L}} = min(\boldsymbol{t}_{_{L_i}}, \boldsymbol{P}_{_{L_i}})$
- If  $t_{E}$  >  $t_{L}$   $\Rightarrow$  no relevant intersection

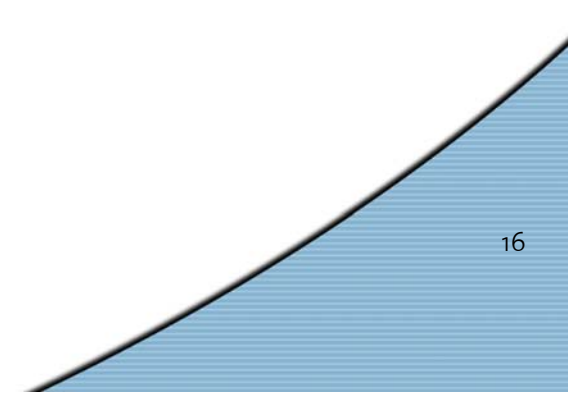

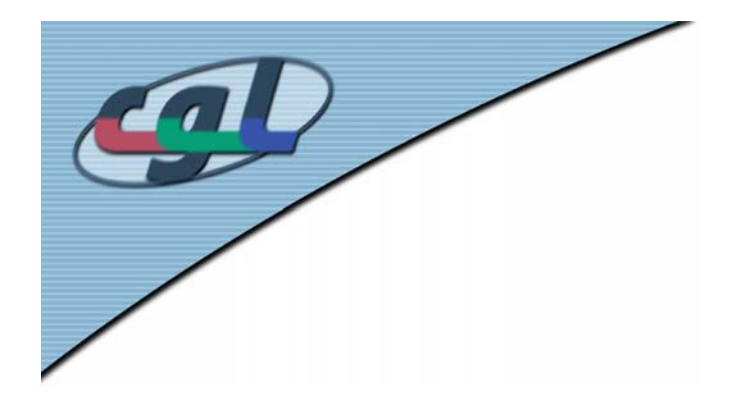

#### *Look-up Table*

17

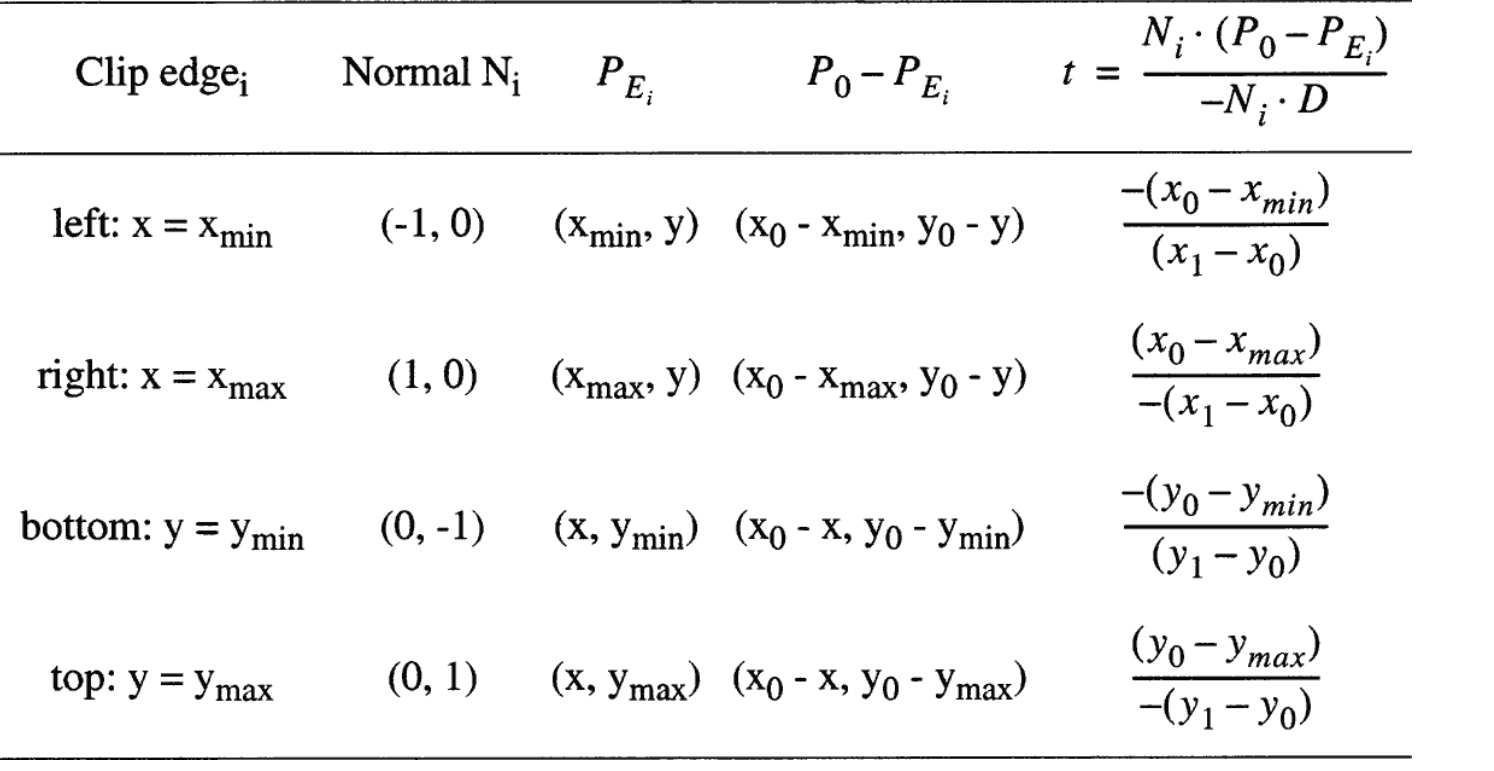

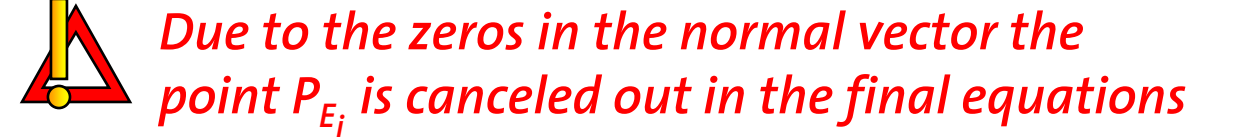

```
C-Codevoid Clip2D (float *x0, float *y0, float *x1, float *y1, boolean *visible)
{
  float tE, tL;
  float dx, dy;
  dx =*x1 - *x0;
 dy = *y1 - *y0;*visible = FALSE;
  if (dx == 0 && dy == 0 && ClipPoint(*x0, *y0))
    *visible = TRUE;
  else {
   LE = 0;tL = 1;
    if (CLIPt(dx, xmin - *x0, &tE, &tL))
      if (CLIPt(-dx, *x0 - xmax, &tE, &tL))
        if (CLIPt(dy, ymin - *y0, &tE, &tL))
          if (CLIPt(-dy, *y0-ymax, &tE, &tL)) {
           *visible = TRUE;if (tL < 1) {
              *x1 = *x0 + tL * dx;
              *y1 = *y0 + tL * dy;}
            if (tE > 0) {
              *x0 = *x0 + tE * dx;*y0 = *y0 + tE * dy;}
          }
 }
}
```
18

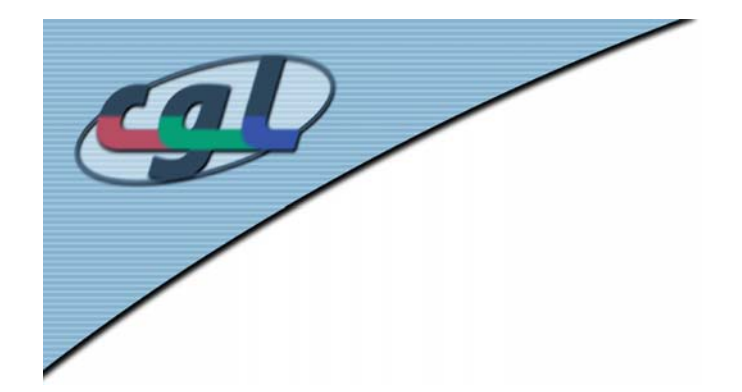

*C-Code*

```
boolean CLIPt (float denom, float num, float *tE, float *tL) {
  float t;
  boolean accept;
 accept = TRUE;if (denom > 0) { /* entry */
   t = num/denom;
    if (t > *tL)
     accept = FALSE;else if (t > *tE)
     *tE = t;
 }
  else if (denom < 0) { /* leave */
   t = num/denom;
    if (t < *tE)
    accept = FALSE;
    else if (t < *tL)
      *tL = t;
  }
 else /* parallel */
    if (num > 0)
     accept = FALSE;return accept;
}
```
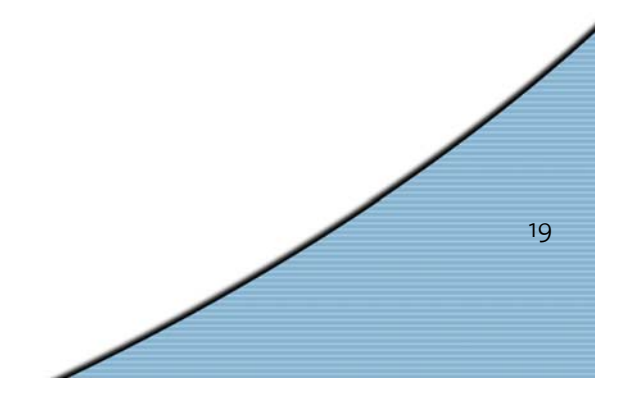

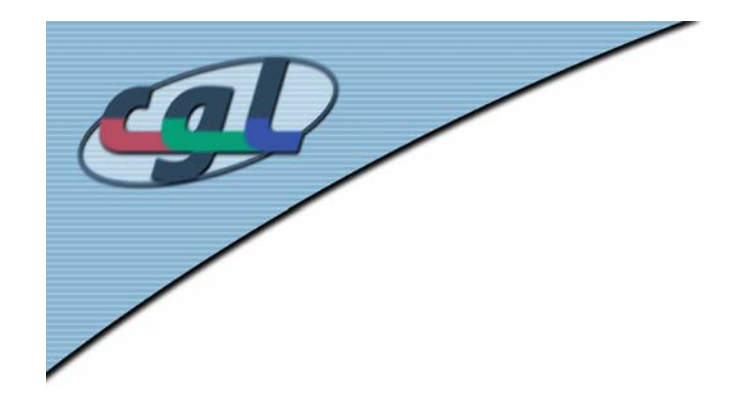

#### *Polygon Clipping in 2 D*

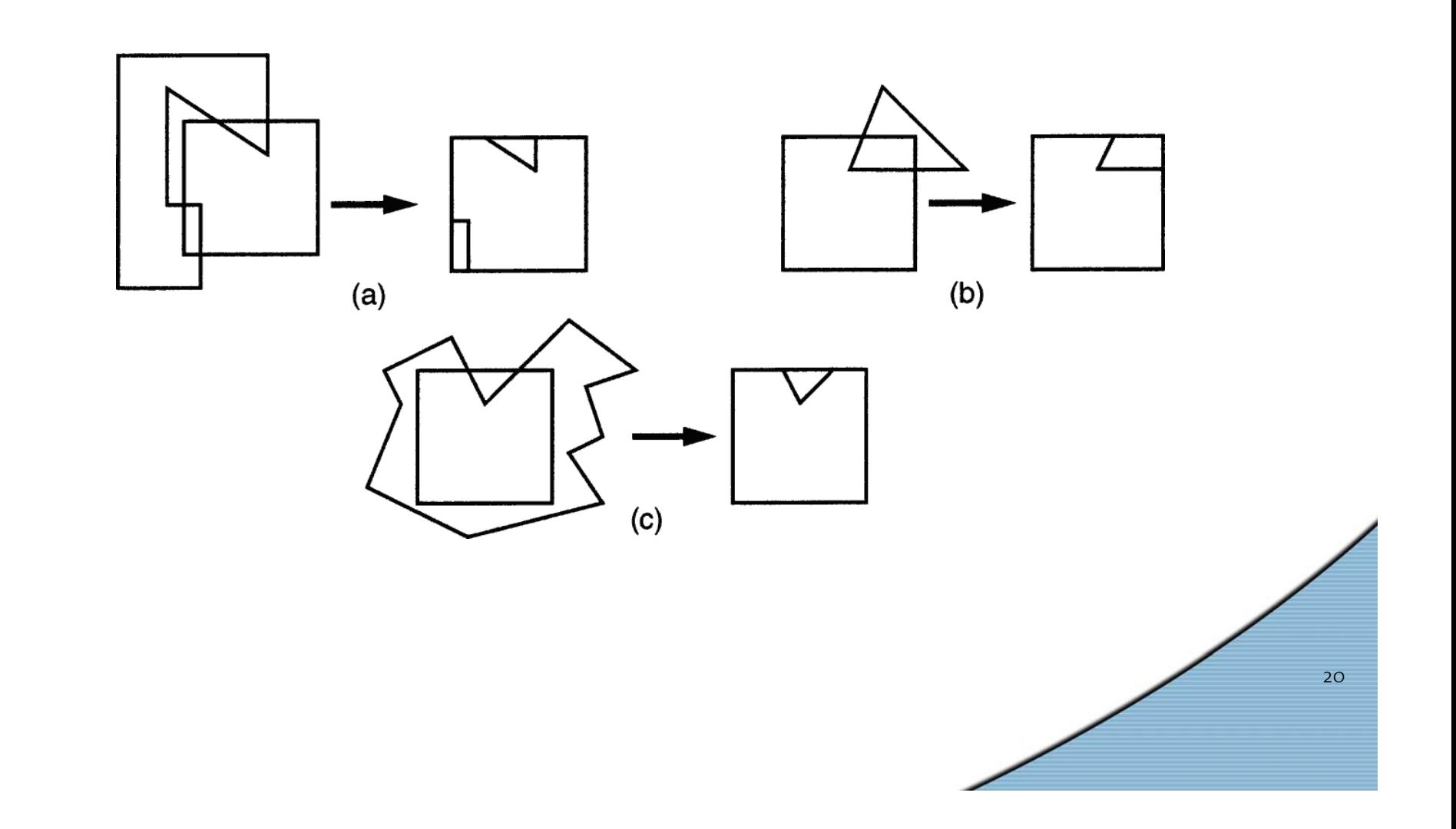

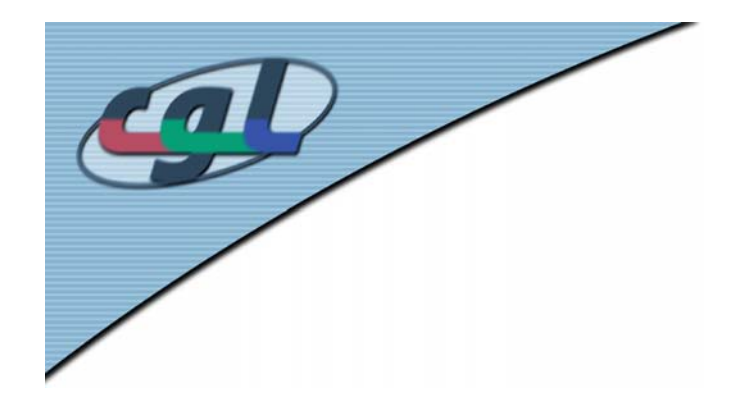

# *2D Polygon Clipping*

•Definition of a convex polygon  $P = \{p_1, ..., p_n\}$ 

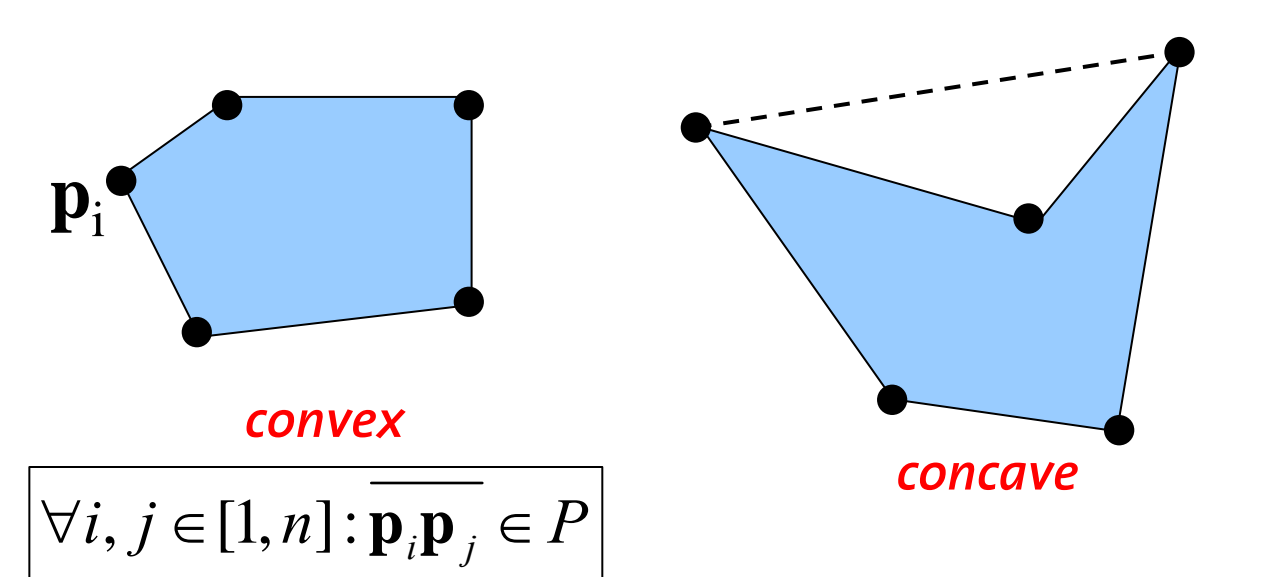

 $conv(P): = \{ \sum_i \lambda_i \mathbf{p}_i | \lambda_i \geq 0, \sum_i \lambda_i = 1 \}$ *n i* $i = \vee, \vee, \vee$ *n i* $= \{ \sum \lambda_i \mathbf{p}_i | \lambda_i \geq 0, \sum \lambda_i = 1 \}$ 1 $i=1$  $=\{\ \sum \lambda_i {\bf p}_i \big| \lambda_i \geq 0, \sum \lambda_i =0\}$ = $=$ 1  $l=$ • Convex combination

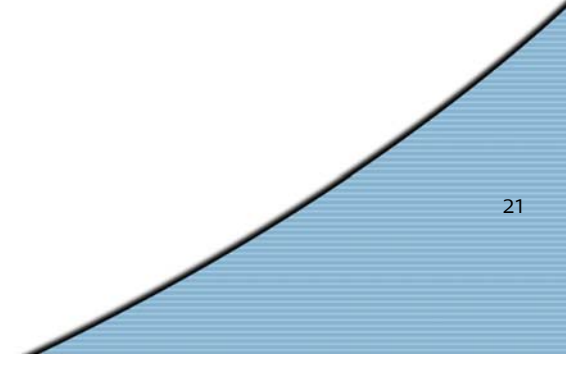

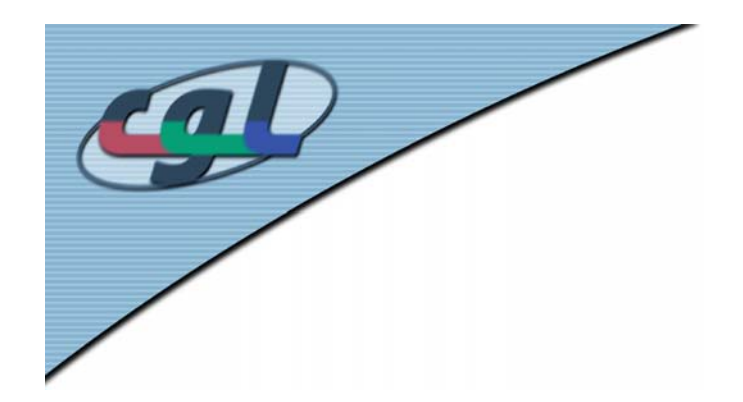

#### *Convexity Test*

•Use determinant of adjacent edge vectors

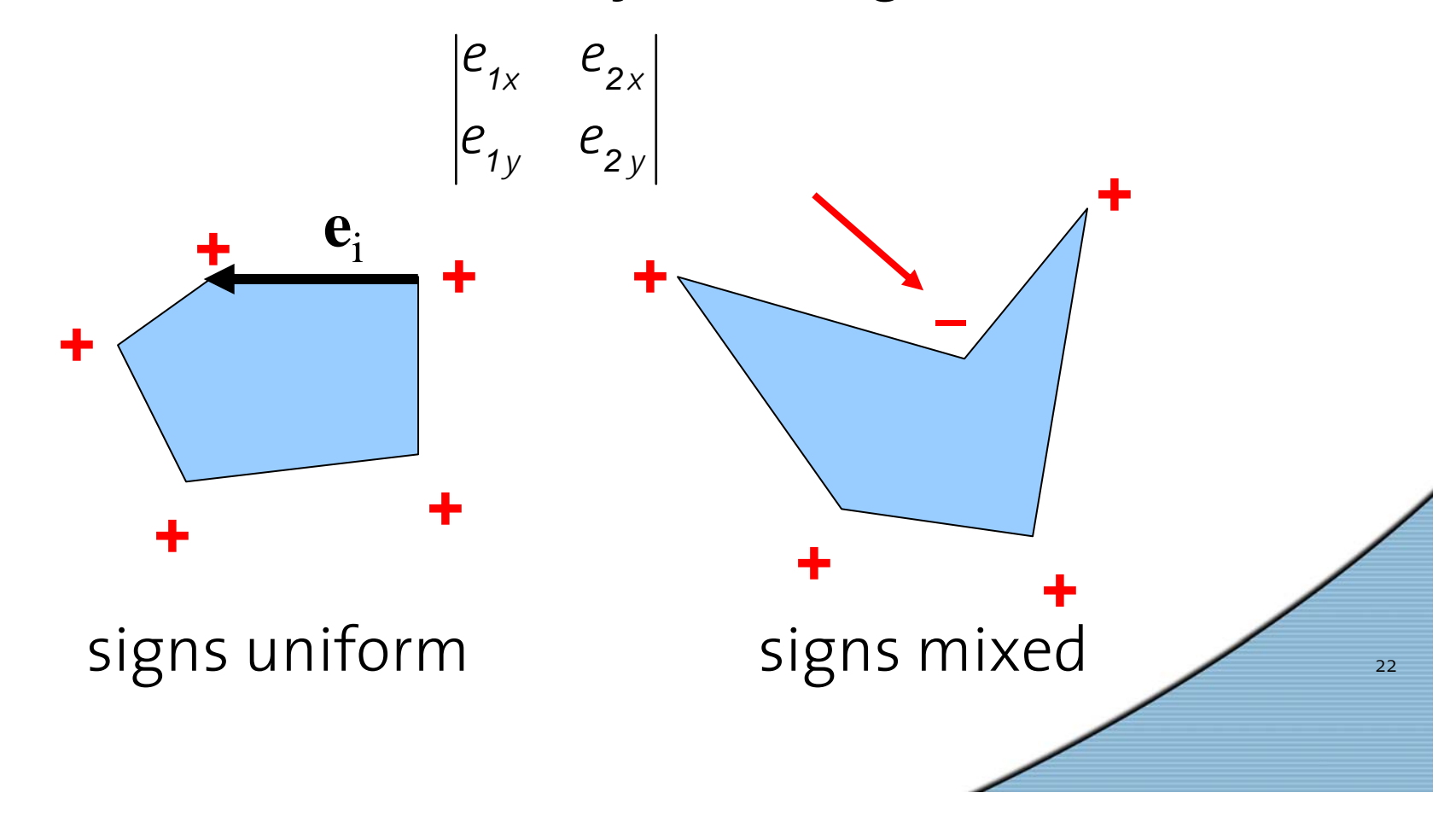

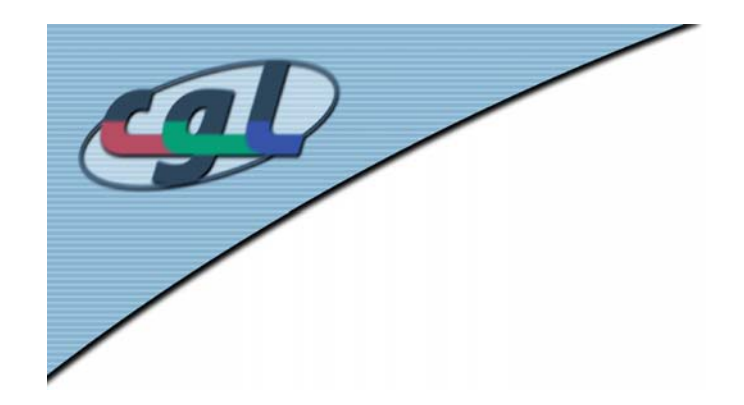

### *Sutherland-Hodgeman Algorithm*

- $\bullet$ Iterative subdivision (clipping window convex)
- •Produces intermediate polygon lists { *Pi*}

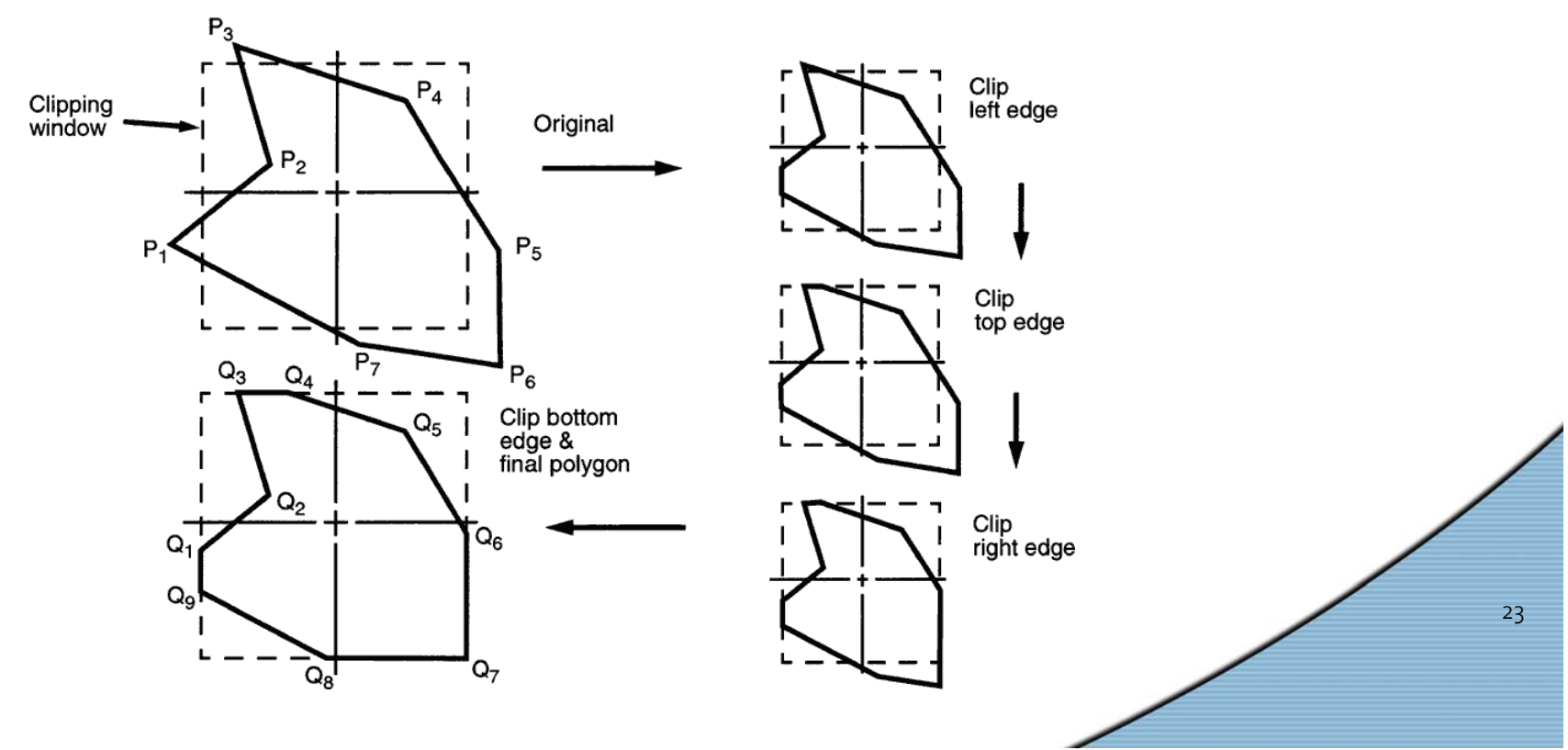

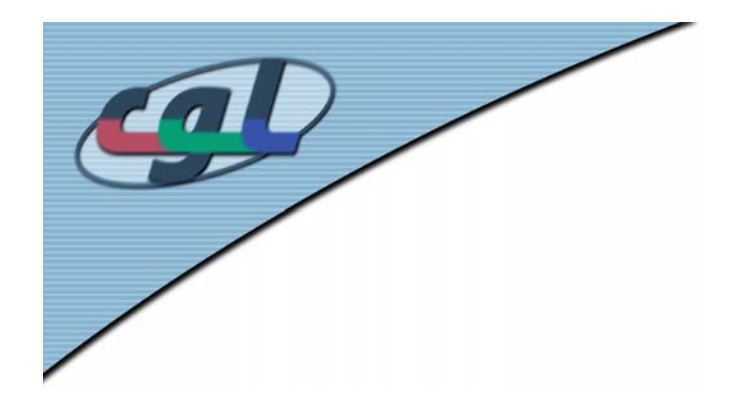

# *Clipping of Polygon Edges*

• Reduces to clipping of individual polygon edges

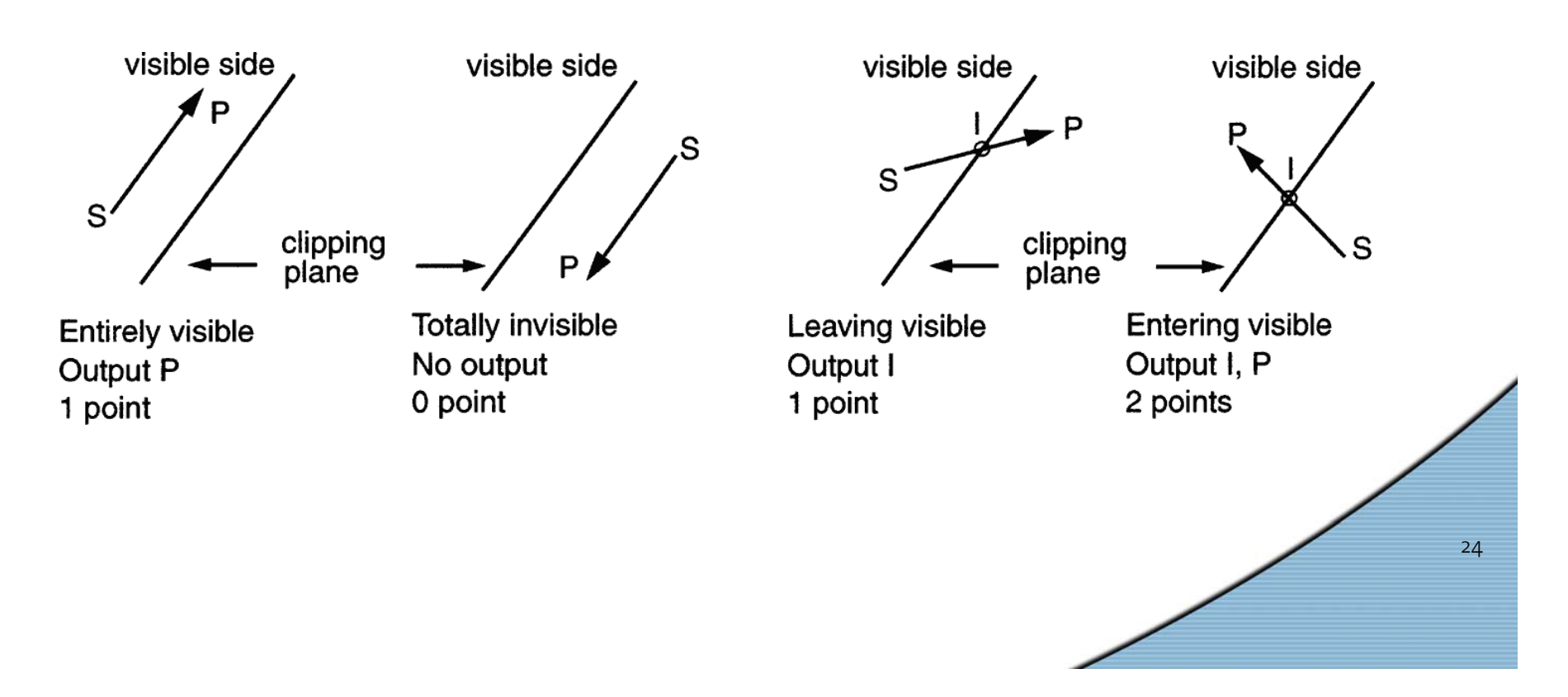

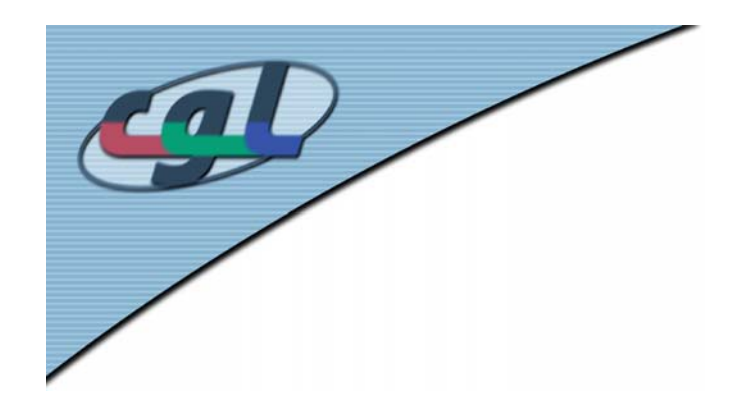

*Example*

•Polygon with unit square

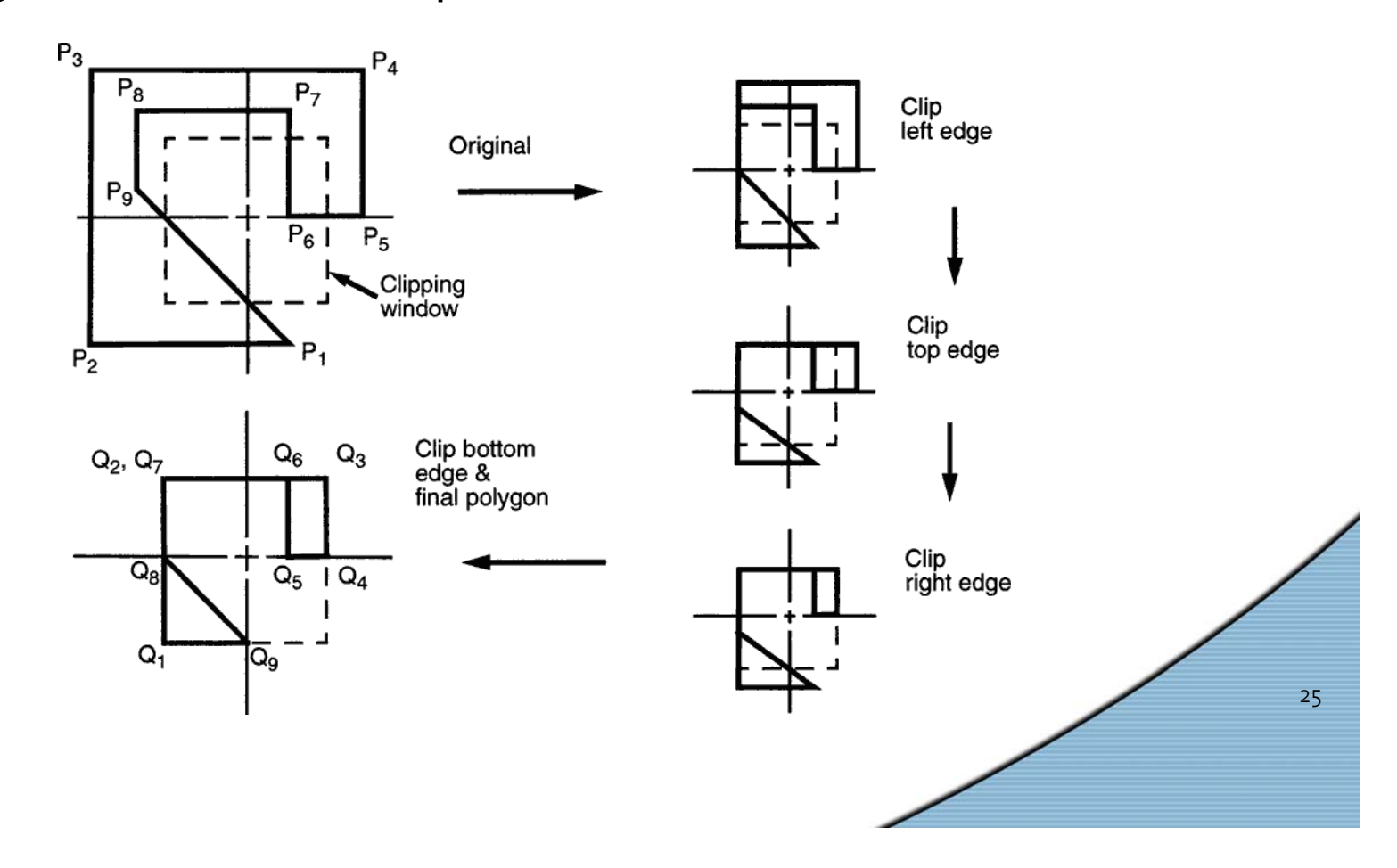

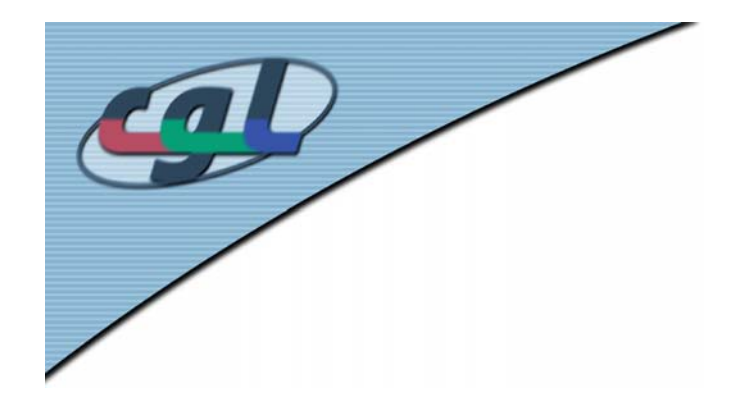

#### *Inside-Outside Test*

•Define polygon counterclockwise

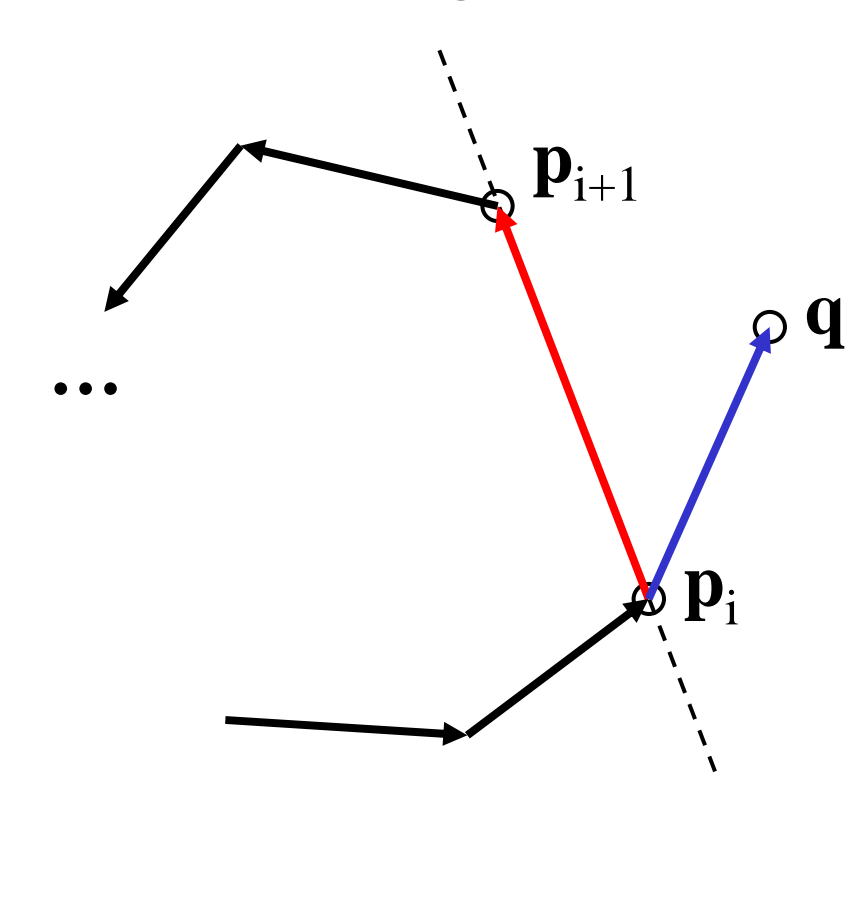

$$
\mathbf{c} = (\mathbf{q} - \mathbf{p}_i) \times (\mathbf{p}_{i+1} - \mathbf{p}_i)
$$

outside if  $\rm c_{_Z}\,{>}\,0$ 

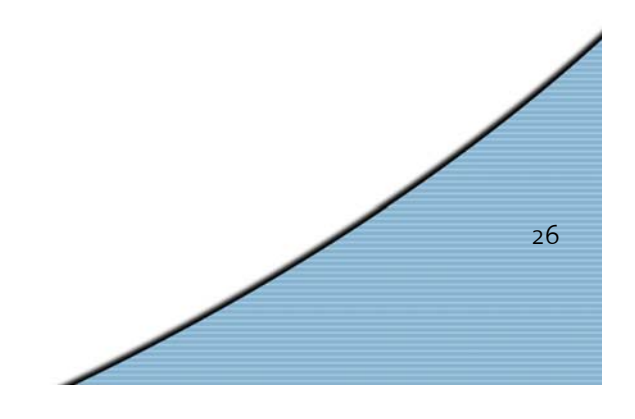

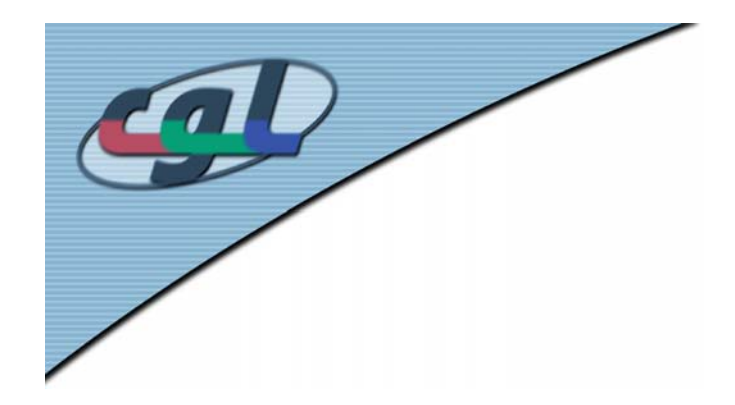

## *Liang-Barsky Algorithm*

- •Parametric clipping
- •Walk around polygon
- • For each edge output endpoints of visible part
- • Sometimes turning vertex is needed!
- When?

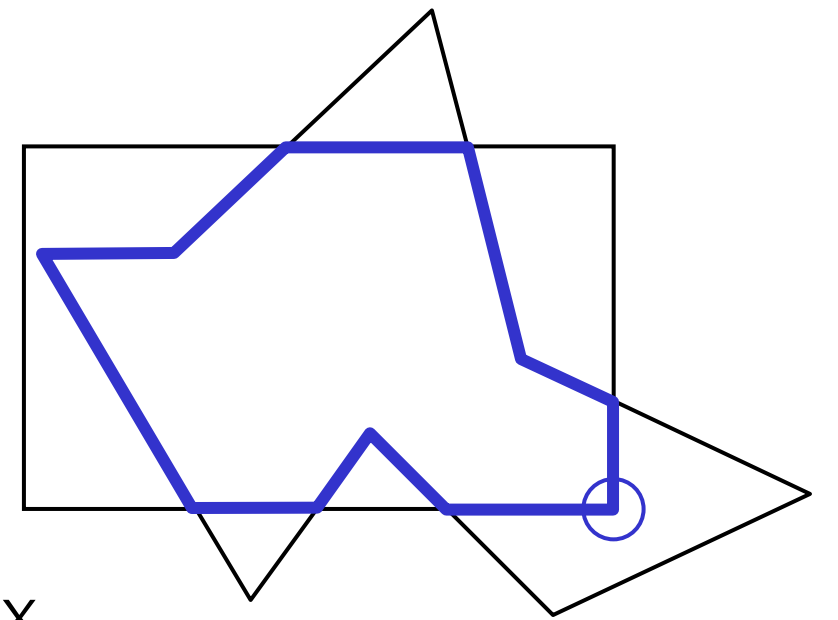

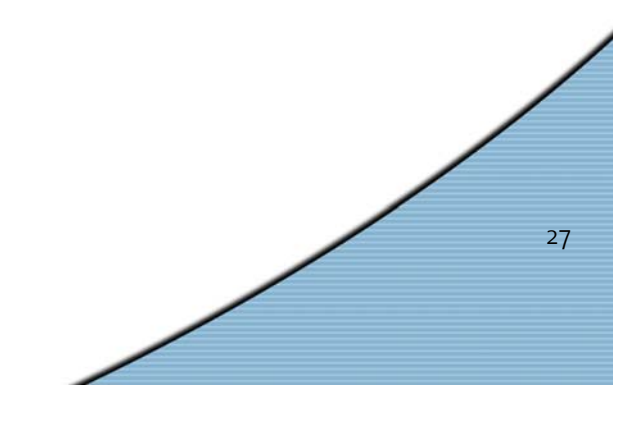

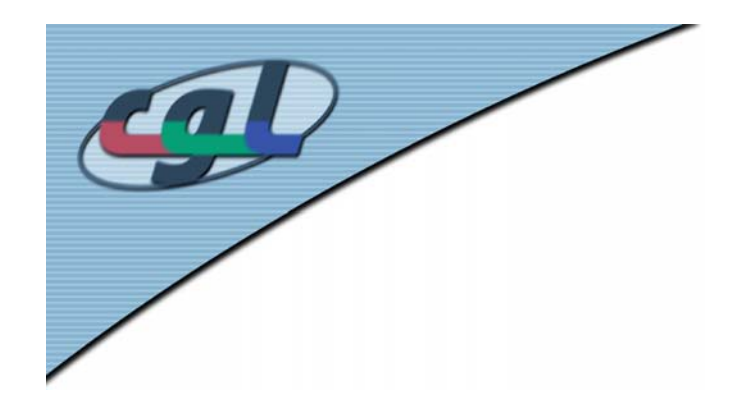

#### *2D Regions*

•Uses subdivision of the window plane

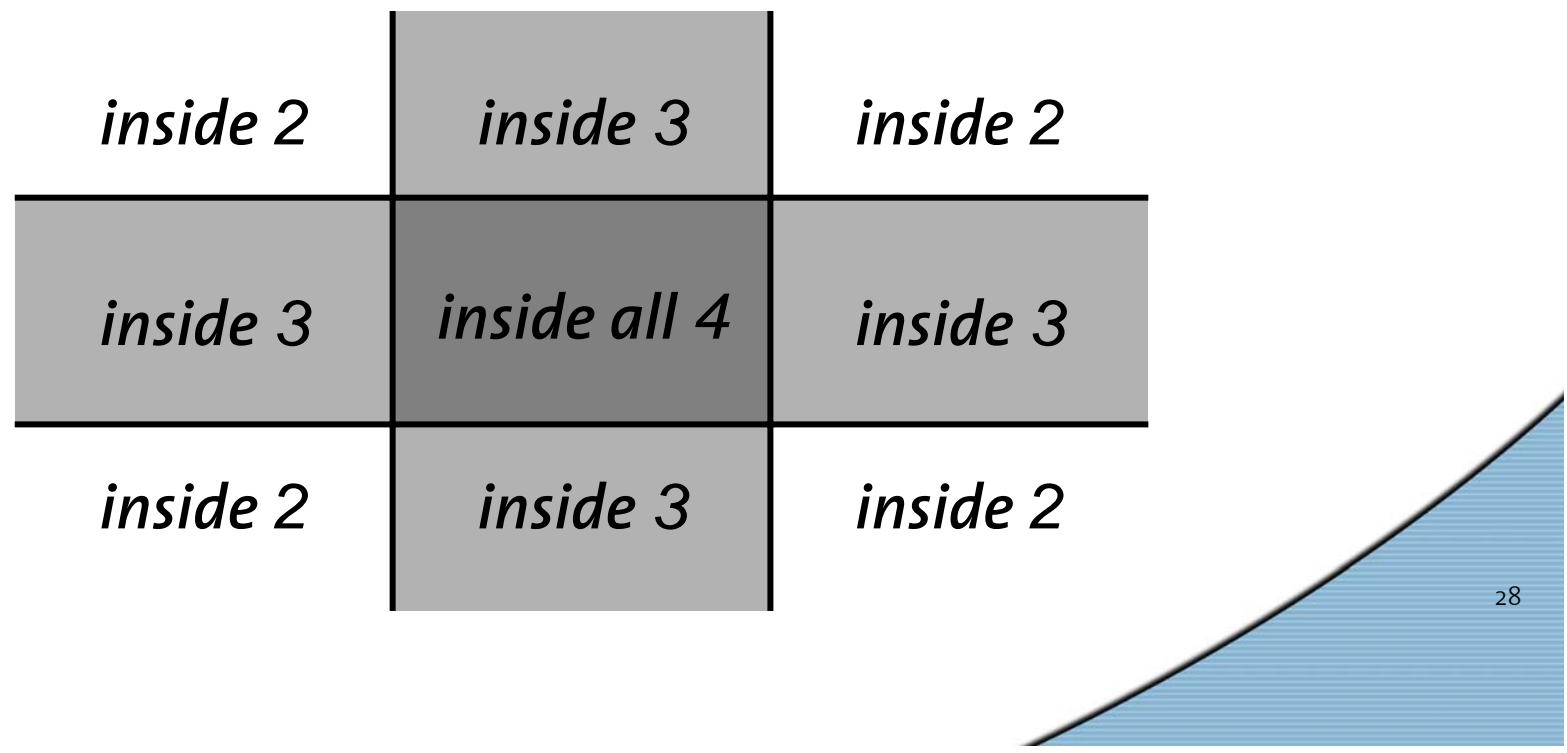

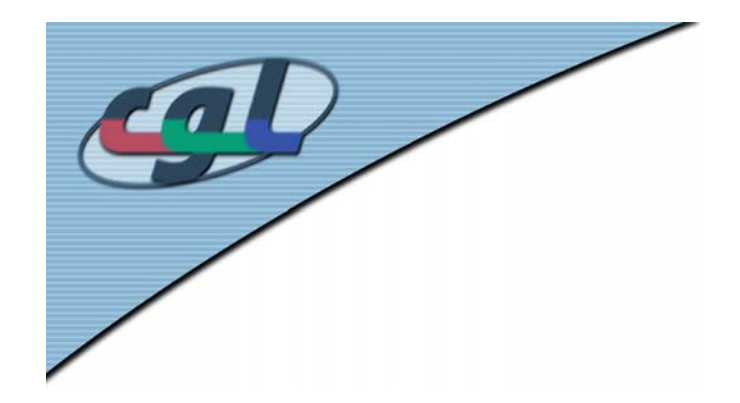

### *Liang-Barsky Algorithm*

- • Turning vertex needed when polygon touches inside 2 region
- • Each time an edge enters "inside <sup>2</sup>" region add turning vertex

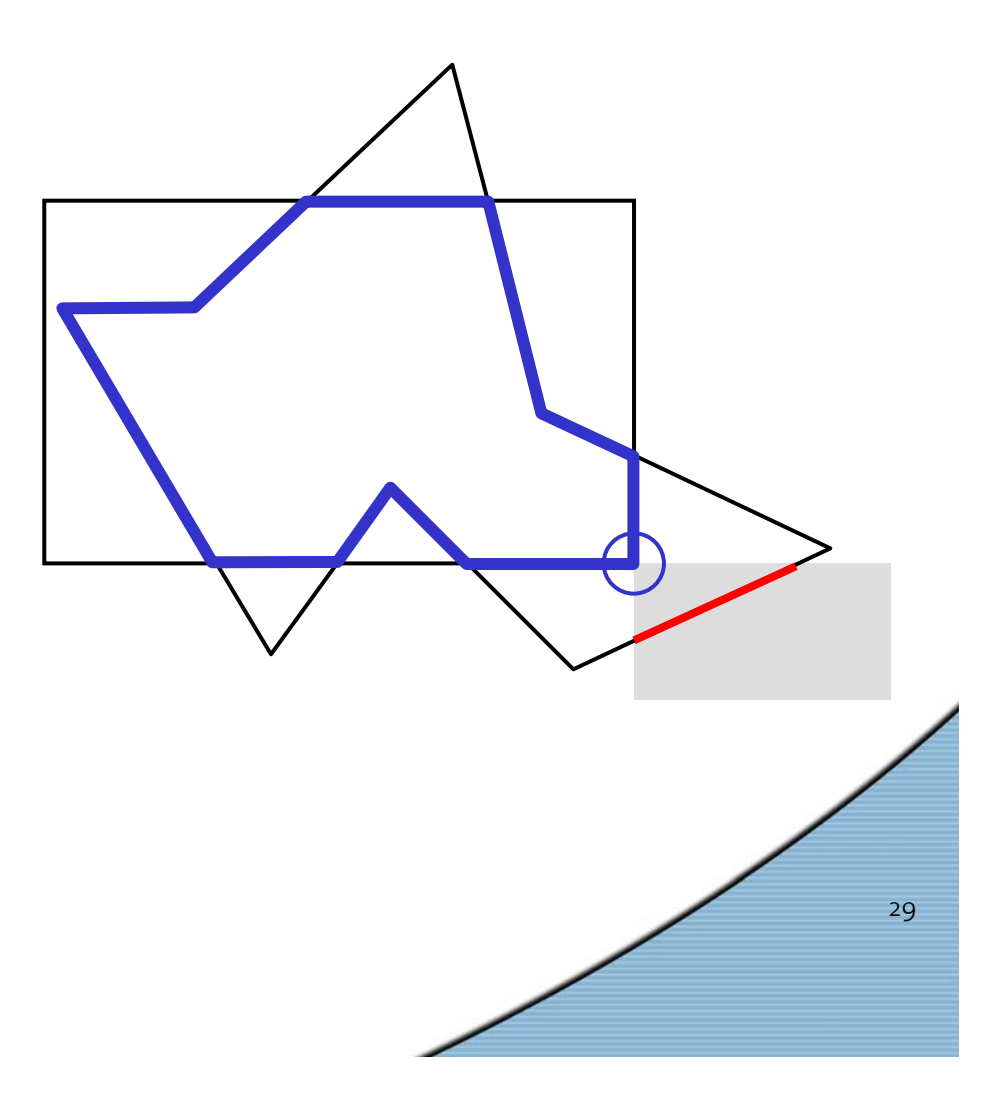

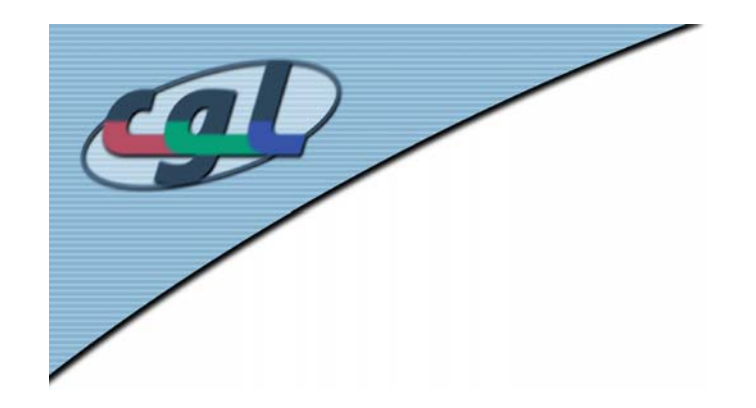

#### *Unnecessary Corners*

• Unnecessary vertices do not cause artifactsinside visible window

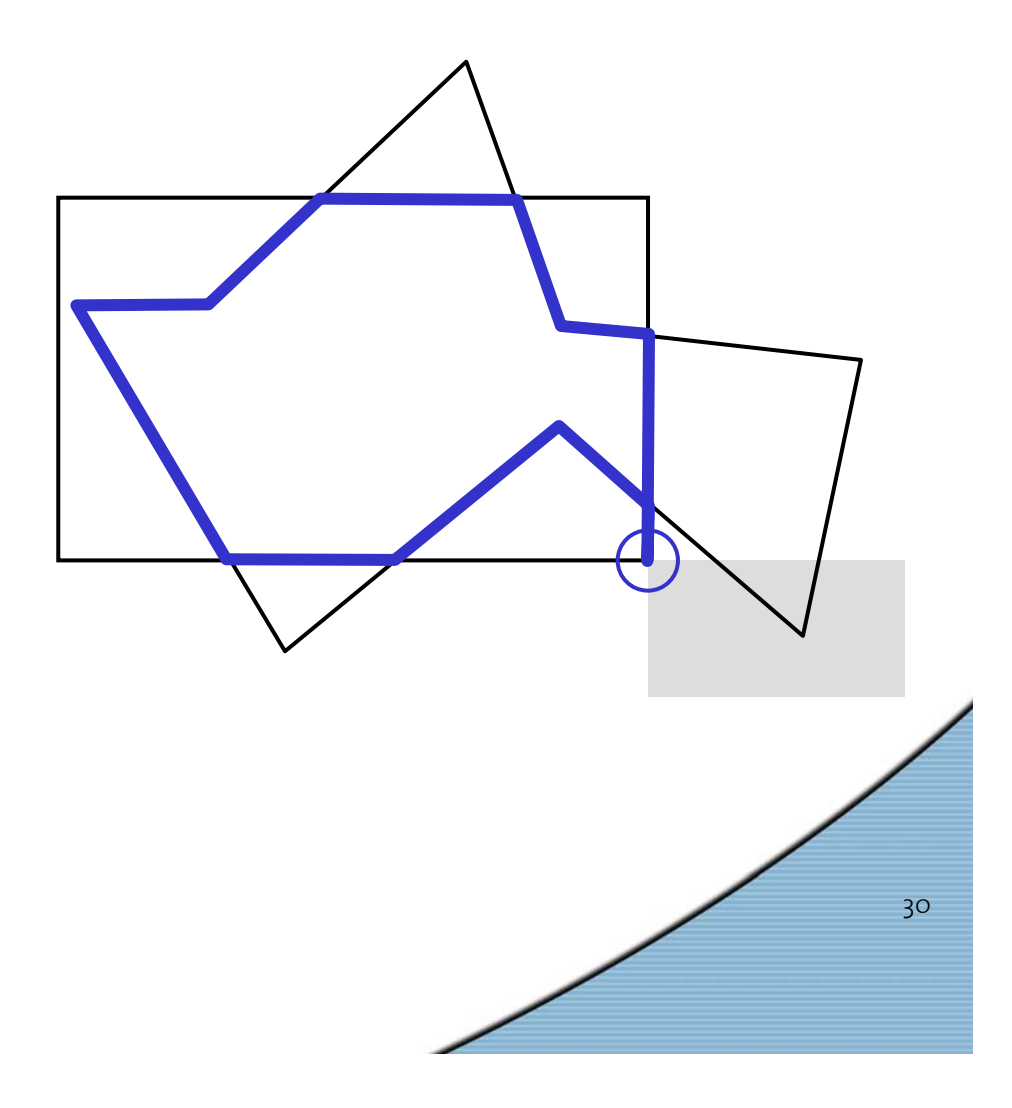

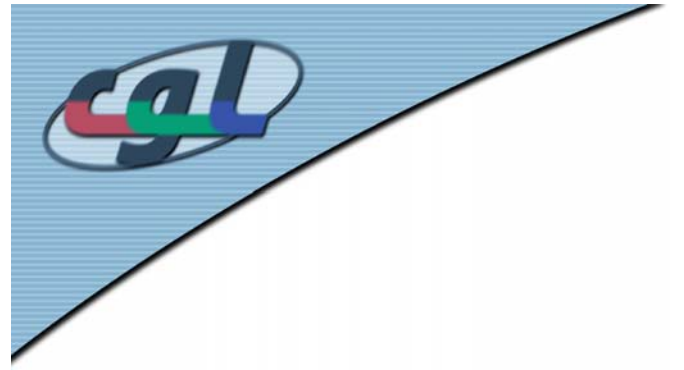

#### *Two Cases*

- Segment in parametric form  ${\bf p}(t)$  =  ${\bf p}_0$  +  $t({\bf p}_1-{\bf p}_0)$
- •In general corresponding line cuts 4 times:
- • $\rm{t_{in1}}$  <  $\rm{t_{in2}}$  ,  $\rm{t_{out1}}$  <  $\rm{t_{out2}}$

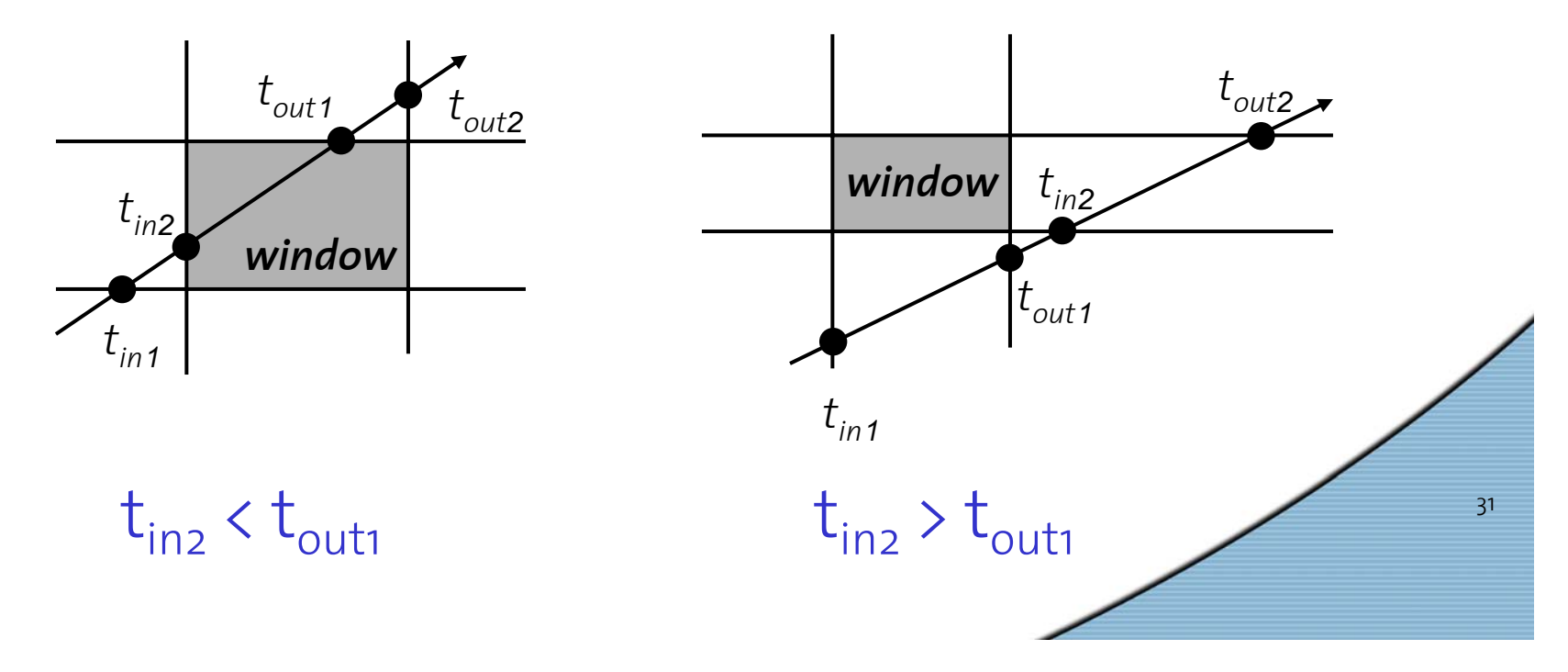

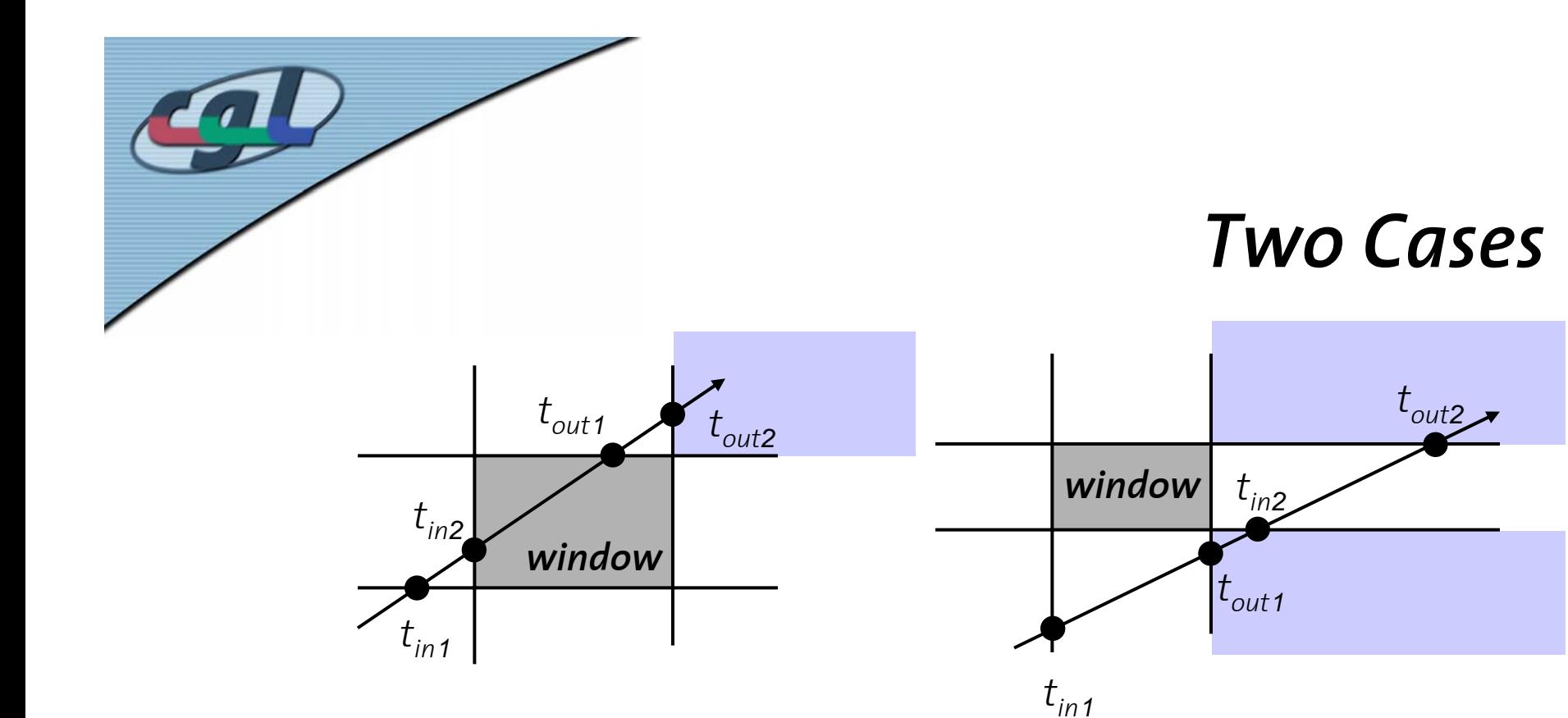

- • Part of segment visible:  $\mathrm{t_{out_1}}$  > 0 and  $\mathrm{t_{in_2}}$   $\le$  1
- • Enter "inside 2" region: O <  $\rm t_{out_2}$   $\leq$  1
- •Segment not visible
- •Enter "inside 2" region:

32

- O <  $\rm t_{out_1}$   $\leq$  1
- O <  $\rm t_{out_2}$   $\leq$  1

```
C-Code
```
33

```
for each edge e {
  compute tin1, tin2, tout1, tout2;
  if (tin2 > tout1) { /* kein sichtbares Segment */
    if (0 < tout1 <= 1) Output_vert(turning vertex);
  }
  else {
    if ((0 < tout1) && (1 >= tin2)) { /* sichtbares Segment vorhanden */
      if (0 <= tin2) 
        Output_vert(appropriate side intersection);
      elseOutput_vert(starting vertex);
      if (1 >= tout1)
        Output_vert(appropriate side intersection);
      elseOutput_vert(ending vertex);
    }
  }
  if (0 < tout2 <= 1) Output_vert(appropriate corner);
}
```
*Horizontal and vertical lines! About twice as fast as Sutherland-Hodgeman*

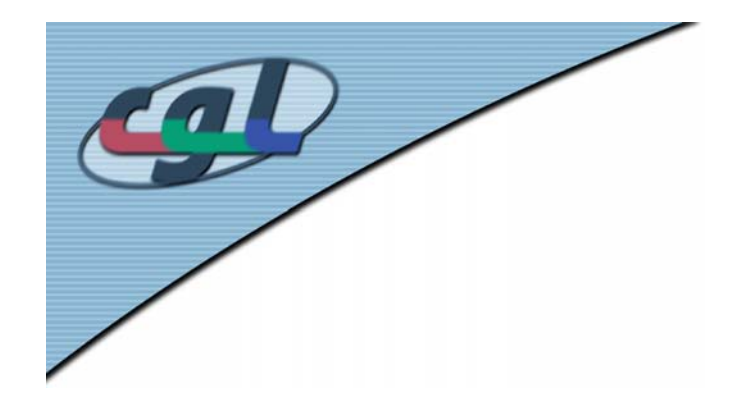

# *3D Clipping*

• Definition of clipping planes and viewing frustum in 3D

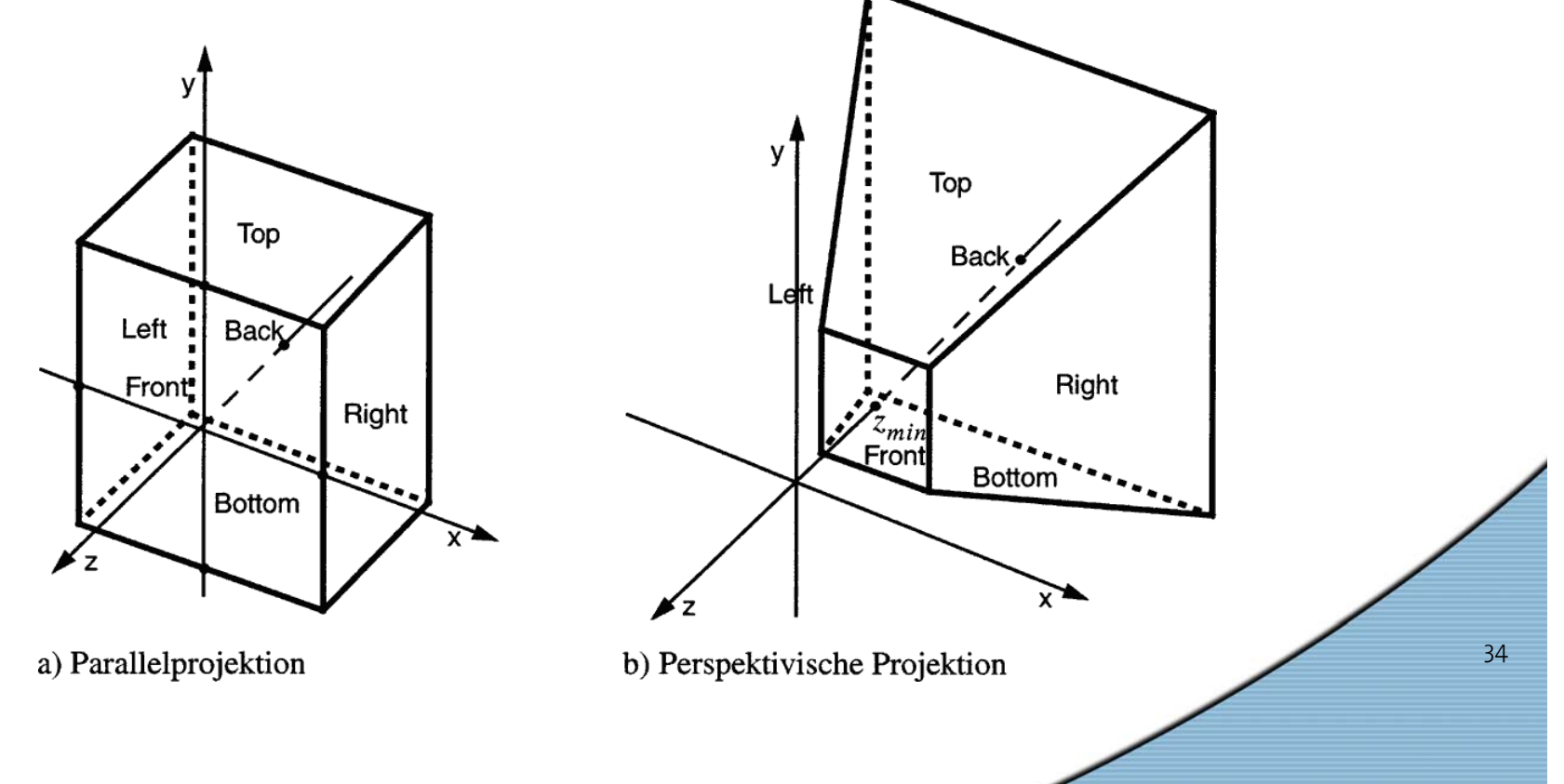